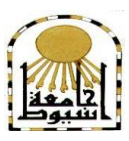

 **كمية التربية كمية معتمدة من الييئة القومية لضمان جودة التعميم إدارة: البحوث والنشر العممي ) المجمة العممية( =======** 

# **فبعلية اختالف منطي التىجيه يف ثيئة الىاقع املعسز عرب الىيت علً تنمية مهبرات احلبست اآليل لدي طالة الصف االول متىسط**

**إعــــــــــداد عجد اهلل جبثر زيد الكديسي إشــــــــراف د/ اثراهيم ثن عجد اهلل السهراني أستاذ مشارك – قسم تقنيــــــــات التعميم جامعة الباحة- كمية التربية- قسم تقنيات التعميم**

 **المجمد الخامس والثالثون – العدد التاسع – جزء ثانى- سبتمبر1029م** 

[http://www.aun.edu.eg/faculty\\_education/arabic](http://www.aun.edu.eg/faculty_education/arabic)

**ــــــــــــــــــــــــــــــــــــــــــــــــــــــــــــــــــــــــــــــــــــــــــــــــــــــــــــــــــــــــــــــــــــــــــــــــــــــــــــــــــــــــــــــــــــــــــــــــــــــــــــــــــــــــــــــــــــــــــــــــــــــــــــــــــــــــ**

#### **المستخمص**

ىدفت الدراسة إلى الكشف عن فاعمية اختالف نمطي التوجيو في بيئة الواقع المعزز عبر الويب عمى تنمية ميارات الحاسب اآللي لدى عينة من طالب الصف االول متوسط، ولتحقيق هدف الدراسة استخدم الباحث المنهج التجريبي (التصميم شبه التجريبي ذو المجموعتين التجريبيتين) وقد تكونت عينة الدراسة من (٤٨) طالباً من طلاب الصف الأول متوسط بمدرسة متوسطة عقبة بن نافع التابعة إلدارة التعميم بالقنفذة تم اختيارىم بطريقة قصدية، وتم تعينيم عشوائياً عن طريق القرعة إلى مجموعتين تجريبيتين، المجموعة التجريبية األولى تكونت من )48( طالباً وطبق عمييا نمط التوجيو الموجز، المجموعة التجريبية الثانية تكونت من )48( طالباً وطبق عليها نمط التوجيه التفصيلي، وقد تم استخدام أداتين لإظهار النتائج وهي اختبار تحصيلي وبطاقة ملاحظة وتم تطبيقها قبلي وبعد تطبيق التجربة ( بعدي ) ولتحليل البيانات تم رصد درجات العينتان في الاختبارات القبلية والبعدية وتحليلها بعده أساليب إحصائية مختلفة وىي التحميل الوصفي لمبيانات واختبار ت ودراسة المعنوية واختبار انوفا وأسفرت النتائج عن:

وجود فروق دالة إحصائيًا عند مستوى(٠,٠٥) بين متوسط درجات المجموعة التجريبية الأولى (التوجيه الموجز) والمجموعة التجريبية الثانية (التوجيه المفصل) في القياسين البعدي لاختبار التحصيل لصالح التوجيه المفصل، وكذلك توجد فروق دالة إحصائيًا عند مستوى(٠,٠٥) بين متوسط درجات المجموعة التجريبية الأولى (التوجيه الموجز) والمجموعة التجريبية الثانية (التوجيه المفصل) في القياسين البعدي لبطاقة الملاحظة لصالح التوجيه المفصل.

**الكممات المفتاحية:** الفاعمية؛ نمطي التوجيو؛ بيئة الواقع المعزز عبر الويب؛ ميارات الحاسب اآللي؛ طالب الصف األول المتوسط.

#### **Abstract**

The study aimed to detect the effectiveness of the different two routing mode in the online augmented reality environment on the development of computer skills among a sample of the  $1<sup>st</sup>$  Intermediate Grade students. To achieve the aim of the study, the researcher used the experimental method (quasi-experimental design with two experimental groups). The study sample consists of 48 students of the 1<sup>st</sup> Intermediate Grade at Oqba bin Nafi Intermediate School affiliated to al-Qunfudah Governorate Education Department. The sample was deliberately selected and randomly divided by lot into two experimental groups; the first experimental group consisting of 24 students and was subject to the brief routing mode, and the second experimental group consisting of 24 students and was subject to the detailed routing mode. Two tools were used to show results; the achievement test and the observational card. Both tools were applied pre and post experiment. To analyze data, the grades of the two samples were monitored in the pre and post tests and analyzed through different statistical methods; the descriptive analysis of data, T Test, moral study, and ANOVA Test. The results showed differences of statistical significance between both experimental groups in the pre and post-tests in favor of the second experimental group (detailed routing) as follows:

There are differences of statistical significance at 0.05 between average grades of the first experimental group (brief routing) and the second experimental group (detailed routing) in the post measurements of the achievement test. in Addition, There are differences of statistical significance at 0.05 between average grades of the first experimental group (brief routing) and the second experimental group (detailed routing) in the post measurements of the observational card.

**Keywords:** Effectiveness, Routing Mode, Online Augmented Reality Environment, Computer Skills, the  $1<sup>st</sup>$  Intermediate Grade Students, the first intermediate grade students.

**ــــــــــــــــــــــــــــــــــــــــــــــــــــــــــــــــــــــــــــــــــــــــــــــــــــــــــــــــــــــــــــــــــــــــــــــــــــــــــــــــــــــــــــــــــــــــــــــــــــــــــــــــــــــــــــــــــــــــــــــــــــــــــــــــــــــــ**

#### **المقدمـــة:**

لقد تأثرت العممية التعميمية بتحديات مجتمع المعمومات والتقدم الكبير في التكنولوجيا الرقمية وانتشار بيئات التعلم الالكترونية، كل هذه العوامل أثرت في عمليتي التعليم والتعلم في جميع مراحلها، المستمر بصفة خاصة، ونظراً للتطورات التكنولوجية والابتكارات الحديثة فقد بدأ التركيز يتحول من التعلم في الصف الدراسي إلى التعلم الفردي أو التعلم عبر الشبكات والتعليم الالكتروني، لتشجيع الدراسة المستقلة والتعلم مدي الحياة عن طريق توظيف العديد من الادوات والمستحدثات التكنولوجية )2017:252 ,Y ,Ramazan).

ويعد الحاسب الآلي واحدا من أهم نلك الأدوات وذلك لما بتمتع به الجهاز من إمكانيات كبيرة فقد تم توظيفو في عدد كبير من مجاالت الحياة، وتنافست شركات انتاج البرمجيات في تصميم وانتاج البرامج المختمفة التي تخدم كافة المستخدمين لجياز الكمبيوتر، وتعدد لغات البرمجة التي يمكن من خالليا تصميم برامج ذات إمكانيات عالية )الفار، :4,04 24(.

ومن التطبيقات الحديثة للتعليم الالكتروني: الواقع الافتراضي والذي أحدث المستجدات المعاصرة التكنولوجية حيث يتم من خالل ىذه التقنية التواصل في بيئة خيالية شبو حقيقية تعتمد على مبدأ المحاكاة بين الشخص وهيكلية إليكترونية ثلاثية الابعاد ويتم من خلالها بناء مواقف بهدف الاستفادة منها في عملية التعليم. (صبري وتوفيق، ٢٠١٥: ٢٤٣).

وتجدر الاشارة إلى أن أهمية استخدام تكنولوجيا الواقع الافتراضي والتطبيقات التربوية لها، تتمثّل في تصميم وبناء بيئات افتراضية محاكيه تماماً لواقع تعليم الطلاب وتدريبهم على تنفيذ المهام التعليمية التي يمكن أن تسهم في تتفيذ بعض المهارات المطلوب أداؤها، مما يقلل من احتمالية الخطأ عند الممارسة الواقعية، كما يساعد الواقع االفتراضي المعممين عمى إتقان الميارات التدريسية من خالل المواقف التعميمية االفتراضية، وينمي المشاركة الفعالة لديهم، وتفاعلهم مع الأخرين ومع الدرس، وتنفيذ عمليات التدريس بفاعلية وإتقان، فتوظيف  $\frac{1}{2}$ الواقع الافتراضي في تدريس المواد المختلفة مفيد للمعلم والتلميذ على حد سواء. ) سالم، :4,0, 422(.

ويحتاج المتعممون إلى تعميمات وتوجييات مستمرة إلرشادىم لالتجاه الصحيح نحو تحقيق الاهداف واصدار الاستجابة الصحيحة والمتكاملة من البداية، فالمساعدة والتوجيه تصاحب عمميات التدريب والممارسة والتطبيق ويزداد كم المساعدات والتوجييات في بداية التدريبات والتطبيقات لضمان خمو االستجابة من االخطاء وعدم تكرار ىذه األخطاء. (عبد الكافي، ٢٠٠٩: ١٩٧)

والواقع المعزز ىو أحد تطبيقات عوالم الواقع االفتراضي الذي يقوم عمى مبدأ تكرار البيئة الحقيقية داخل الحاسب الآلي وتعزيزها بمؤثرات افتراضية شبه حقيقية ويتم ذلك بواسطة عرض مشاهد تجمع بين الواقع الحقيقي الذي يشاهده المستخدم والواقع الافتراضي الظاهري الذي يتم تصميمه داخل بيئة الحاسوب والذي يقوى ويعزز المشهد الحقيقى ويمده بمعلومات اضافية. .(Huang.J.2017: 2)

لذلك يرى الباحث بأنو البد لنا من اعادة ترتيب المناىج عن طريق ادخال مستحدثات نكنولوجية مثل الواقع الافتراضي والواقع المعزز الذي يحاكي الواقع الحقيقي ويجعل المتعلم قادراً على تحقيق الأهداف التعليمية والاستمتاع بالعملية التعليمية، ومن هذا المنطلق تم الشروع في دراسة التوجيه واختلافه بين نمطي الواقع المعزز .

**مشكمة الدراسة وأسئمتيا:**

 من خالل عمل الباحث-كمعمم حاسب آلي- بمدرسة عقبة بن نافع بمحافظة القنفذة الحظ وجود ضعف في الميارات الحاسوبية لدى التالميذ في المرحمة المتوسطة بصفة عامة وطالب الصف األول المتوسط بصفة خاصة، وقصور واضح في مستوى التحصيل لدييم، مما استدعى النظر إلى مسببات المشكمة، وبرغم توافر األجيزة بمعمل المدرسة، وتوفير الحصص اللازمة لتدريس المقرر إلا أن التلاميذ لا يقبلون على تعلم المحتوى، وقد يرجع هذا إلى الطريقة المستخدمة في عرض المحتوى وتنظيمو، مما استدعى االستعانة بأحد االستراتيجيات التي تعيد ننظم المحتوى وتعرضه على التلاميذ بأسلوب أكثر تشويقا وإثارة. ļ

تتحدد اسئمة البحث الحالي في ضوء نتائج الدراسات والبحوث السابقة والدراسة االستطالعية، في مشكمة تدني بعض ميارات الحاسب اآللي، ويمكن بمورة اسئمة البحث في التساؤل الرئيس التالي:

ما فاعلية اختلاف نمط التوجيه في بيئة الواقع المعزز عبر الويب على تنمية مهارات الحاسب اآللي لدى طالب الصف االول متوسط؟

# **ويتفرع عنو التساؤالت التالية:**

- .0 كيف يمكن تصميم بيئة قائمة عمى اختالف نمط التوجيو في الواقع المعزز؟
- .4 ما فاعمية بيئة الواقع المعزز عبر الويب عمى تنمية ميارات الحاسب اآللي؟
- .2 ما فاعمية اختالف نمط التوجيو في بيئة الواقع المعزز عبر الويب عمى تنمية التحصيل المعرفي المرتبط بميارات الحاسب اآللي لدى طالب الصف االول متوسط؟
- ٤ . ما فاعلية اختلاف نمط التوجيه في بيئة الواقع المعزز عبر الويب على تتمية الأداء العملي المرتبط بميارات الحاسب اآللي لدى طالب الصف االول متوسط؟

**ــــــــــــــــــــــــــــــــــــــــــــــــــــــــــــــــــــــــــــــــــــــــــــــــــــــــــــــــــــــــــــــــــــــــــــــــــــــــــــــــــــــــــــــــــــــــــــــــــــــــــــــــــــــــــــــــــــــــــــــــــــــــــــــــــــــــ**

#### **فرضيات الدراسة:**

- ا. لا توجد فروق دالة إحصائيًا عند مستوى(٠,٠٥) بين متوسط درجات المجموعة التجريبية الأولى (التوجيه الموجز) والمجموعة التجريبية الثانية (التوجيه المفصل) في القياسين البعدي لاختبار التحصيل.
- ٢. لا توجد فروق دالة إحصائيًا عند مستوى(٠,٠٥) بين متوسط درجات المجموعة التجريبية الأولى (التوجيه الموجز) والمجموعة التجريبية الثانية (التوجيه المفصل) في القياسين البعدي لبطاقة المالحظة.

**أىداف الدراسة:** 

#### **يسعى البحث الحالي إلى الكشف عن:**

- .0 فاعمية بيئة الواقع المعزز عبر الويب عمى تنمية ميارات الحاسب اآللي لدى طالب الصف االول متوسط.
- .4 فاعمية اختالف نمط التوجيو في بيئة الواقع المعزز عبر الويب عمى تنمية التحصيل المعرفي المرتبط بميارات الحاسب اآللي لدى طالب الصف االول متوسط.
- .2 فاعمية اختالف نمط التوجيو في بيئة الواقع المعزز عبر الويب عمى تنمية األداء العممي المرتبط بميارات الحاسب اآللي لدى طالب الصف االول متوسط.

#### **أىمية الدراسة:**

- قد يسيم البحث الحالي في تنمية ميارات الحاسب اآللي لدى طالب الصف األول متوسط، وهو اتجاه ومطلب هام للتربية الحديثة.
- يعتبر من البحوث العربية النادرة التي تمثل استجابة موضوعية لدعوات التربويون نحو تفعيل وتوظيف طرق التدريس الفعالة والمحاكي لبيئات التعمم الحقيقية في تنمية ميارات الحاسب اآللي.
- تقديم أدوات بحثية من إعداد الباحث؛ وىو قائمة ميارات الحاسب اآللي، باإلضافة إلى أدوات القياس المتمثلة في اختبار تحصيلي للمعلومات المعرفية المرتبطة بمهارات الحاسب اآللي، بطاقة مالحظة األداء العممي لميارات الحاسب اآللي.
- قد يفتح هذ البحث مجالات عديدة للبحوث المستقبلية التي تتناول الواقع المعزز، وأثرها عمى تنمية ميارات الحاسب اآللي لدى طالب الصف األول متوسط في محافظة القنفذة.

وتتجلى أهمية الدراسة الحالية أيضاً في تناولها جملة من المتغيرات ذات الأهمية في العممية التعميمية، وىي أنماط التوجيو الواقع المعزز، حيث يظير أن ىناك ضعفاً عند طالب الصف االول المتوسط في محافظة القنفذة، يمكن إرجاعو إلى طرائق التدريس التقميدية عند تدريسهم تلك المهارات، لذا تم الإشارة إلى الدراسة الحالية من جانبين: أهمية نظرية وأىمية تطبيقية.

**حدود الدراسة:**

- **.2 الحدود الموضوعية:** اقتصرت الدراسة عمى معرفة فاعمية اختالف نمطي التوجيو )الموجز – المفصل( في بيئة الواقع المعزز عبر الويب عمى تنمية ميارات الحاسب اآللي لدى طالب الصف األول المتوسط، من خالل دراسة وحدة )أحافظ عمى معموماتي( من مادة الحاسب وتقنية المعمومات.
- **.1 الحدود البشرية:** اقتصرت الدراسة عمى عينة من طالب الصف األول المتوسط بمدرسة عقبة بن نافع التابعة إلدارة التعميم بالقنفذة.
- **.3 الحدود المكانية:** اقتصرت الدراسة عمى مدرسة عقبة بن نافع التابعة إلدارة التعميم بالقنفذة.
- **.4 الحدود الزمانية:** تم تطبيق الدراسة في الفصل الدراسي الثاني من العام الدراسي 0822-0824ىـ.

**مصطمحات الدراسة:**

**-2 الفاعمية:**

الفاعلية لفظ استخدم حديثاً، ورد معناه في المعجم الوسيط بأنه "وصف لكل ما هو فاعل" )مداح، 0802:02( .

وهو مدى الأثر الذي يمكن أن تحدثه المعالجة التجريبية باعتبارها متغيراً مستقلاً في أحد المتغيرات التابعة. ( شحاتة، وآخرون،110، ٢٣٠).

وفي ضوء الأدبيات والدراسات والبحوث السابقة يعرفه الباحث إجرائيا بأنه: هو الأثر الذي يمكن أن تحدثه بيئة الواقع المعزز عبر الويب التي يتم بناؤها في ضوء نمط التوجيه )الموجز- المفصل( في تنمية ميارات الحاسب اآللي لدى طالب الصف األول متوسط بمحافظة القنفذة.

**-1 الواقع المعزز:**

يعرف بأنّه " نظام يعتمد على رؤية العالم الحقيقي بشكل مباشر من خلال الوجود عن بعد، إذ تتم في ىذه العممية مطابقة الصور الصناعية بصور حقيقية ومعمومات إضافية ربما تكون خفيّة عند رؤيتها من خلال العين البشرية.(Vicente R, Paco C,2017,59) .

ويعرفه الباحث إجرائياً بأنه" طريقة تفاعل بين العالم الحقيقي والمحتوى الرقمي باستخدام التقنية في توظيف أساليب وبرامج متخصصة فيظهر الواقع الافتراضي مرتبطاً بالبيئة الحقيقية. **-3 التوجيو:**

يعرف التوجيو بأنو: أدوات أو استراتيجيات أو أدلة تقدم الدعم والمساعدة الفورية للمتعلم خلال عملية التعلم بالقدر الذي يسمح له بمواصلة أداء مهام التعلم ذاتيا وانجازها. ( سعفان، ٢٠١١ - ٣٩)

**ــــــــــــــــــــــــــــــــــــــــــــــــــــــــــــــــــــــــــــــــــــــــــــــــــــــــــــــــــــــــــــــــــــــــــــــــــــــــــــــــــــــــــــــــــــــــــــــــــــــــــــــــــــــــــــــــــــــــــــــــــــــــــــــــــــــــ**

ويعرفو الباحث إج ارئياً بأنو: بأنو المساعدة والدعم المباشر الذي يتمقاه الطالب في جميع مراحل تعلمهم داخل بيئة الواقع المعزز بهدف اثارة دافعيتهم للتعلم، وتتظيم أفكارهم، وتصحيح مسارات تعلمهم، بهدف تتمية تحصيلهم ومهاراتهم في مهارات الحاسب الآلي.

#### **-4 المرحمة المتوسطة:**

تعرف بانها:مرحلة ينتقل فيها الفرد من الطفولة إلى الرشد والنضج.( زهران،٢٠٠٥، ٤٦ ) ويعرفها الباحث إجرائياً بأنها: مرحلة تعليمية مستقلة تلى المرحلة الابتدائية وتسبق المرحمة المتوسطة، تتميز بتغيرات جسمانية وفسيولوجية تعبر عن دخول مرحمة المراىقة.

#### **اإلطار النظري والدراسات السابقة**

# **المحور األول: الواقع المعزز:**

شهد العالم تطورات إلكترونية وتكنولوجية متعددة في السنوات الأخيرة وأهم ما يميز هذه التطورات ىو انطالق التقنية التي ستنقل العالم من التفكير المجرد إلى التفكير الالمحدود، ىذه التقنية اطمق عمييا تقنية الواقع المعزز التي جذبت انتباه العالم اجمع ولم يبقي شخص في العالم إلا وكتب عنها في مواقع التواصل الاجتماعي ومواقع الويب العربية والأجنبية، بل تعدى الأمر ذلك كله إلى أنه اصبح حديث المجتمع بأسره، ولا تقتصر هذه التقنية على مجال محدد بل تتعدى جميع المجالات التربوية والاجتماعية والترفيهية والرياضية والاقتصادية والخدماتية، وهذا ما يجعل هذه التقنية مفيدة جدا للعالم أجمع.

# **مفيوم الواقع المعزز )Reality Augmented):**

عرفه نوفل (٢٠١٠: ٦٠) "بأنها نظام يتمثل بدمج بين بيئات الواقع الافتراضي والبيئات الواقعية من خالل تقنيات و أساليب خاصة؛ ومن أمثمة ذلك: يمكن أن تضاء ممرات اليبوط أمام الطائرة في المطارات الحقيقية، أو أن يرى الجراح معمومات افتراضية أثناء إجراء الجراحة فعليا توضح له الأماكن التي يجب استئصالها بالفعل."

وفي ضوء التعريف السابقة لتكنولوجيا الواقع المعزز **يعرفيا الباحث** بأنيا طريقة تفاعل بين العالم الحقيقي والمحتوي الرقمي باستخدام التقنية في توظيف أساليب وبرامج متخصصة فيظهر الواقع الافتراضي مرتبطاً بالبيئة الحقيقية.

### **آلية عمل تقنية الواقع المعزز:**

للواقع المعزز أشكال متعددة، وأحجام مختلفة، ولفهم كيفية عمل تقنية الواقع المعزز بشكل عام يجب معرفة أنواعو المختمفة وأشكالو المتعددة، وأنيا تحتوي عمى عناصر مشتركة ),2009Scheinerman )ويشير)عطار وكنسارة :4,00 042( أن أسموبين لعمل ىذه التقنية وىما:

**الطريقة األولي:** ىي طريقة استخدام عالمات )Markers )بحيث تستطيع الكاميرا التقاطيا وتميزىا لعرض المعمومات المرتبطة بيا، الطريقة الثانية: ال تستخدم عالمات)Markers )إنما تستعين بموقع الكاميرا الجغرافي عن طريق خدمة GPS أو ببرامج تميز الصورة لعرض المعمومات.

**مميزات تقنية الواقع المعزز )AR)**

**ذكر عقل ):1024 4( أن مميزات تكنولوجيا الواقع المعزز:**

عرض النماذج الشغالة للطالب ضمن خطة الموقف التعليمي، أنها تعطي الموقف التعليمي كثيراً من الديناميكية والنشاط، أنها تدمج بين شرح المعلم الفعلي والكائن الرقمي، أن تكلفة انتاج المواد التعليمية منخفضة نسبياً.

**ويختلف الباحث مع عقل (٢٠١٤)** في أن التكلفة النسبية لإنتاج مواد تعليمية قائمة على تكنولوجيا الواقع المعزز مرتفعة جدا وليست منخفضة كما أشار، وأن من مميزات تكنولوجيا الواقع المعزز داخل الغرفة الصفية أنيا نزيد من حيوية ونشاط الطمبة مما يحفز الدافعية لدييم وخاصة من يعانون من التحصيل في مادة ميارات الحاسب اآللي مما يجعل تحسن واضح في الجانب التحصيلي والمهاري للطبة.

# **خصائص تقنية الواقع المعزز )AR)**

إن أبرز خصائص تقنية الواقع المعزز ما أوضحه أزوما وبايلوت وبيهرينغر وفينر Azuma, Baillot, Behringer, Feiner, Julier & Maclntyre, ( ومقمينتير وجولير .2001, ) كما يلي $(2001, p.1)$ 

تعمل عمى دمج الواقع الخيالي بالواقع الحقيقي، تفاعمية في الوقت الفعمي عند استخداميا، تمتاز بكونيا ثالثية األبعاد، تكسب المتعمم مجموعة من المعارف الواضحة والجاهزة، تمكن المعلم من إدخال معلوماته وبياناته وإيصالهم بطريقة سهلة.  $\frac{1}{2}$ 

# **مبررات استخدام تقنية الواقع المعزز )AR)**

ذكر يومين وآخرون (140–111:119-140) Aبررات استخدام تكنولوجيا الواقع المعزز كما يمي:

تحفز المتعلمين لاكتشاف المعلومات بأنفسهم، توفر بيئة تعلم مناسبة لأساليب تعلم متعددة، وأعمار مختلفة، تساعد في تعلم مواد دراسية لا يمكن للمتعلم إدراكها بسهولة إلا من خلال تجارب واقعية: كالفلك والجغرافيا، تشجيع المتعلم وتزيد من ابداعه، وقدرته على التخيل واإلدراك.

**ــــــــــــــــــــــــــــــــــــــــــــــــــــــــــــــــــــــــــــــــــــــــــــــــــــــــــــــــــــــــــــــــــــــــــــــــــــــــــــــــــــــــــــــــــــــــــــــــــــــــــــــــــــــــــــــــــــــــــــــــــــــــــــــــــــــــ**

#### **المممكة العربية السعودية والواقع المعزز:**

بعد التطور الكبير عمى مستوى العالم العربي والغربي من خالل استخدام تقنية الواقع المعزز في العملية التعليمية، ونتيجة لتحقيق الهدف من التعليم في المملكة العربية السعودية فقد دأبت المملكة العربية السعودية وخاصة في وزارة التعليم من العمل بشكل جدى على تطوير النظام التربوي التعليمي بشكل متكامل بهدف إنشاء شخصية هادفة متكاملة وتشارك المجتمع في جميع جوانبه العلمية والدينية، وتحقق هذا الهدف من خلال مشروع الملك عبدالله رحمه الله حيث أنشأ مشروع ييدف لتطوير التعميم العام من خالل ادماج عمميات تقويمية حديثة واستراتيجيات تعليمية تكنولوجية متطورة تنعكس بالإيجاب على المتعلمين من خلال تطوير دور المعلم والمتعلم لتجعلهما جزءاً من العملية التعليمية. (شركة التطوير ٢٠١٣٠).

# **المحور الثاني: التوجيو وانماطو**

يرى الباحث أن مفهوم الدعم من أكثر المصطلحات جدلاً في تعريفه وأحد الأسباب وراء الغموض الذي يكتنف ىذا المفيوم سنجد أن كل بحث أو دراسة ترى مفيوم التوجيو من وجو النظر التي تخدم البحث الذي تقوم عليه، حيث ورد تعريف هذا المفهوم في الدراسات والأدبيات بعدة مسميات (المساعدة – التوجيه – الدعم – الدعامات).

وأوضح فرحات (٢٠١٥ ،٢٢، أن التوجيه هو "المساعدة والإرشاد التي يتلقاها المتعلمون في جميع خطوات البرنامج التعليمي، لكي تساعدهم في تذليل العقبات، وتوجههم نحو إنجاز المهمات التعليمية وتحقيق الأهداف المطلوبة بفعالية".

**ويعرفه الباحث إجرائياً** بأنه المساعدة والدعم المباشر الذي يتلقاه الطلاب في جميع مراحل تعلمهم داخل البيئة الواقع المعزز بهدف إثارة دافعيتهم للتعلم، وتنظيم أفكارهم، وتصحيح مسارات تعلمهم، بهدف تتمية تحصيلهم ومهاراتهم في مهارات الحاسب الآلي.

# **التوجيو في العممية التربوية**

تشير دراسة كل من أليس وتروليب (Alessi & Trollip, 2001) إلى أن المتعلم يحتاج دائماً إلى المساعدة والتوجيه، ويجب أن يكون قادراً في الحصول عليها في أي وقت.

والدعم والتوجيو في برامج الكمبيوتر يمكن أن يقدم بطرق وأساليب عديدة، فيمكن أن يكون نص وصورة، أو صوت وصورة، أو نص وصوت، أو نص وصوت وصورة معا.ً

ويرى الباحث أن ىناك اختالف في اآلراء بين البحوث والدراسات التي تناولت مستوى وكم الدعم والتوجيه الذي يجب أن يتضمنه أي برنامج كمبيوتري تعليمي ما بين (توجيه موجز – توجيه متوسط– توجيه تفصيلي).

# **الفكرة التي يقوم عمييا التوجيو:**

وصف كلا من لبسكومب، سواسون، ويست ( Lipscomb,Swanson, & ) ,2004West )أن الفكرة التي يقوم عمييا التوجيو في العممية التعميمية تكمن في قاعدتين أساسيتين ىما:

> .0 مساعدة المتعمم ببعض جوانب الميمة التي لم يتمكن من إتقانيا بعد. .4 السماح لممتعمم بالتصرف بنفسو قدر المستطاع بدون مساعدة اآلخرين. **أنماط التوجيو:**

 يقصد بيا مقدار أو كم التوجيو الذي يجب أن يتضمنو أي بيئة تعميمية، وىناك عدة أنماط للدعم ويتناول الباحث في هذه الدراسة نمطين من أنماط الدعم (الموجز – التفصيلي)، حسب تصنيف زينب السالمي، ومحمد خميس )،4,,2 42(

 **نمط التوجيو الموجز:** وىو الحد األدنى من التوجييات الواجب توافرىا في أي برنامج كمبيوتر وال يمكن االستغناء عنيا بأي حال من األحوال وتتمثل إجرائيا في ىذا البحث في التوجييات والمساعدة والتمميحات الغير مباشرة باإلضافة إلى بعض لقطات الفيديو البسيطة والموجزة في بعض الأجزاء من البرنامج وتضمن معلومات عن بيئة التعلم الالكترونية، يضم صفحة توجيهات في بداية البرنامج التي تساعد الطالب على تشغيل البرنامج واستخدامه والتفاعل معه، يمد الطالب بالمساعدة الإجرائية والتوجيه الذي يساعده على تشغيل البرنامج في أي مكان داخل البيئة.

 **نمط التوجيو المفصل:** باإلضافة إلى الدعم الموجز يقدم الدعم التفصيمي ويشمل عمى تمميحات وتوجييات ودعم فني وصور ثابتة، ولكن بصورة تفصيمية ومكثفة في جميع مراحل البرنامج ويتضمن تقدم البرنامج المساعدة والتوجيه المعرفي بشكل مستمر طول مراحل تعلمه داخل البيئة، يقدم التوجيهات دون أن يطلبها المتعلم، تكرار التوجيهات الواحدة بصفة مستمرة، فمثال التوجييات الصوتية تكرر نفسيا بصورة مستمرة حتى يضغط الطالب عمى زر إنياء التوجيو، تقدم التوجييات بأي شكل من أشكاليا في بداية كل شاشة لشرح محتواىا، إذا لم يتمكن الطالب من إصدار إي استجابة خالل 4, ثانية يعاد تقديم التوجيو مرة أخرى بأي شكل من أشكالو، عند اإلجابة عمى أي سؤال يظير توجيو عمى اإلجابة الصحيحة بأي شكل من الأشكال، يمد الطالب بالمساعدة المعلوماتية وهي التوجيه الذي يزود به أثناء السير في تعليم المحتوى.

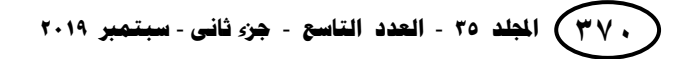

**ــــــــــــــــــــــــــــــــــــــــــــــــــــــــــــــــــــــــــــــــــــــــــــــــــــــــــــــــــــــــــــــــــــــــــــــــــــــــــــــــــــــــــــــــــــــــــــــــــــــــــــــــــــــــــــــــــــــــــــــــــــــــــــــــــــــــ**

**المحور الثالث: ميارات الحاسب اآللي:**

إن الثورة العممية التي نعيشيا في عصرنا الحالي بمغت ذروتيا في كل المجاالت العلمية، وبالتالي أدت لظهور العديد من التطورات والتغيرات التي كانت سبباً في تطور المعرفة العلمية تطوراً هائلاً وتراكم المعلومات في العلوم المختلفة، مما دفع الإنسان إلى بذل قصارى جهده للتكيف مع هذا التطور ومواكبته، والبحث عن أنسب الطرق والأساليب لتسخير هذه المعرفة وتوظيفها في خدمته. (العبسي، ٢٠١٦: ٢)

ويرى الباحث أن النظم التربوية اهتمت بالحاسب الآلي ودعت إلى استخدامه سواء في اإلدارة المدرسية أو التدريس، وتعد إضافة الحاسب اآللي كمادة دراسية خطوة ميمة نحو التطوير والتحديث، فأدركت كثير من الدول العربية أهمية تعلم الحاسب الآلي وتعليمه سعياً منها لالستفادة من المميزات والوظائف التي يقدميا.

# **مفيوم الحاسب اآللي كمادة تعميمية:**

أن الحاسب الآلي يعد إحدى وسائل التكنولوجية التي أصبح استخدامها في التعليم أمراً ضرورياً، ومنطلباً من منطلباته، وأصبح نقدم العملية التعليمية وكفاءتها مرهوناً بالاستخدام الأمثل ليذه الوسائل؛ لذا ظيرت الحاجة إلى االىتمام بالتدريب الكافي عمى استخدام ميارات الحاسب اآللي في العممية التعميمية التي تكفل حسن استخداميا، وزيادة فاعميتيا في التعميم.

ومن تعريفات الحاسب الآلـي ما عرفه لإل وعلياء الـجندي (٢٠٠٥، ٢٣٧) بأنـه" جهاز أو آلة يمتاز ببعض الخصائص التي استغلها الإنسان لأداء بعض أعماله بصورة أدق وأفضل، وقد صممت ىذه اآللة بطريقة تسمح باستقبال البيانات واختزانيا ومعالجتيا ثم الحصول عمى النتائج بطريقة آلية".

**ويمكن تعريف مقرر الحاسب اآللي إج ارئياً بأنو:** مقرر الحاسب اآللي الذي يقدم للطلبة الصف الأول المتوسط وتم اعداده من قبل وزارة التعليم، ويتكون من جزأين: جزء نظري، وجزء عممي.

# **األىداف العامة لمقرر الحاسب اآللي في المرحمة المتوسطة**

تتمثل الأهداف العامة لمنهج الحاسب الآلي بالمرحلة المتوسطة فيما يلي: )مرجع الكتروني2(

> .0 إكساب المتعمم المعارف الوظيفية في مجال الحاسو ب. .4 تطوير الميارات والقدرات العقمية وال سيما ميارات التعامل مع الحاسوب. .2 زيادة اإلنتاجية العممية من خالل االستفادة القصوى من الحاسوب. ٤. مساعدة المتعلم في تكوين الميول الإيجابية.

#### **خصائص النمو لممرحمة المتوسطة:**

تعد المرحلة المتوسطة مرحلة فاصلة في حياة الطلاب، ويطلق عليها علماء النفس مصطلح المراهقة، ويمكن تعريفها بأنها "مرحلة ينتقل فيها الفرد من الطفولة إلى مرحلة الرشد والنضج". (زهران،٥٠٠٥).

**كان البد من التعرف عمى خصائص النمو التي تميز تمك المرحمة وىي:**

- .0 النمو الجسمي: ويقصد بو التغيرات التي تطرأ عمى الشكل الظاىري لمجسم كالطول، والوزن، والعرض، ونمو العضلات والعظام وغيرها. (فرج، ٢٠٠٩). يتضمن النمو السريع، و يزداد الطول زيادة سريعة ويتسع الكتفان، االىتمام بالمظير الشخصي الخارجي.
- ٢. النمو العقلي: ويقد به " التغيرات التي تطرأ على الأداء العقلي في الكم والكيف" ومظاهر النمو العقلي تتركز يتضمن إدراك المفاهيم والعلاقات المجردة والمبادئ الأخلاقية والقيم وتزداد القدرة على الانتباه والإصغاء والإدراك و تزداد القدرة على التخيل.
- .2 النمو االنفعالي: وىو " ما يطرأ من تغييرات عمى انفعاالت المراىقين واستجاباتيم لممثيرات من حولهم" ( الفرج، ٢٠٠٩). يتضمن الفروق في معدالت النمو، قد تجعل المراىق شديد الحساسية و التقمبات االنفعالية في تصرفات المراىقين و كثرة الغضب عند المراىقين.
- ٤. النمو الاجتماعي: ويقصد به "علاقة الفرد بالبيئة المحيطة به، ومدى عمقها واتساعها". يتضمن الميل نحو االستقاللية، واالعتماد عمى النفس، واالستقالل االجتماعي، وحب القيادة.

**ميارات الحاسب اآللي:**

عرفها أبو حطب و صادق (٢٠٠٠: ٦٥٧) بأنها وصف الشخص بأنه على درجة من الكفاءة والجودة في الأداء.

ويعرف الباحث الميارة: بأنيا قدرة الفرد عمى القيام بنشاط حركي )ميارات استخدام الحاسب الآلي) بإتقان وسهولة وسرعة ودقة مع الاقتصاد في الجهد المبذول.

### **خصائص ميارات الحاسب اآللي:**

يشير الحيلة (٢٠٠٣: ٣٥٨-٣٥٧) وأبو حطب وصادق (٢٠٠٠: ٣٥٨-٣٥٨) إلى أنه توجد ثلاث خصائص للمهارات الحاسب الآلي وهي:

سالسة االستجابة، والتآزر الحس – الحركي، وأنماط االستجابة.

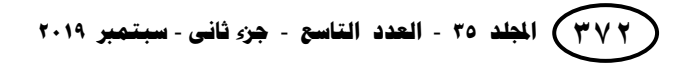

**ــــــــــــــــــــــــــــــــــــــــــــــــــــــــــــــــــــــــــــــــــــــــــــــــــــــــــــــــــــــــــــــــــــــــــــــــــــــــــــــــــــــــــــــــــــــــــــــــــــــــــــــــــــــــــــــــــــــــــــــــــــــــــــــــــــــــ**

#### **الدراسات السابقة**

# **المحور األول الدراسات التي تناولت تقنية الواقع المعزز )AR): دراسة السيد ) 1022 (:**

 ىدفت الدراسة إلى استخدام تقنية الواقع المعزز عن طريق تقديم عمل بطاقة الواقع المعزز الطلابية كتطبيق تكنولوجي في مجال التربية والتعليم، واستخدمت الباحثة المنهج الشبه التجريبي، وتكونت العينة من 00 طالب لمتوسط عمر بين ) 08-04 ( سنة، واستخدمت الباحثة الاختبار القبلي ومقياس اتجاه نحو التقنية، ومن أهم نتائج الدراسة: زيادة القدرة على التعرف والتخيل من خلال استخدام نماذج ثلاثية الأبعاد، وزيادة مستوى التعلم الذاتي والتفاعلي، كما أسفرت النتائج عن وجود أثر إيجابي لصالح تجربة تقنية الواقع المعزز، والقت التجربة قبولاً كبيراً.

#### **دراسة دونسر وآخرون ),2012Other & Dunser):**

ىدفت ىذه الدراسة إلى تقييم فاعمية كتب الواقع المعزز في مساعدة الطالب عمى التعمم من خلال التحقيق في ثلاثة كتب تعليمية في مفاهيم الكهرومغناطيسية تم تدعيمها بتقنية الواقع المعزز واستخدم الباحثون المنهج التجريبي على ١٠ طالبات في مدرسة ثانوية بنيوزيلندا، حيث استخدمت نصف المجموعة الكتب المدعمة بتقنية الواقع المعزز، في حين استخدم النصف الأخر الكتب بدون تقنية الواقع المعزز، واستخدم الباحثون كأدوات للدراسة اختباراً تحصيلياً، وأظيرت النتائج تفوق المجموعة التجريبية عمى المجموعة الضابطة واوصت الدراسة إلى ضرورة تضمين تكنولوجيا الواقع المعزز في المراحل المختلفة والمساقات الأخرى.

#### **دراسة بيريز لوبيز وكونتيرو ),2013Contero &Lopez-Perez):**

ىدفت ىذه الدراسة لمتعرف إلى أثر تقنية الواقع المعزز عمى اكتساب المعرفة واالحتفاظ بيا في دروس الجياز اليضمي والدورة الدموية عمى مستوي المدارس االبتدائي في إسبانيا، واستخدم الباحثان المنيج شبو التجريبي عمى عينة مكونة من 22 طالباً وطالبة من الصف الرابع الابتدائي، واستخدمت الدارسة كأدوات لها اختباراً تحصيلياً واستبانات وتوصلت الدراسة إلى أن الطلاب الذين درسوا باستخدام تقنية الواقع المعزز أظهروا احتفاظا أكبر بالمعرفة ممن درسوا باستخدام الطريقة االعتيادية، وأوصت الدراسة بضرورة دعم عممية التعميم والتدريس في المباحث التعليمية الأخرى بتكنولوجيا الواقع المعزز حيث إنها أداة واعدة لتحسين دافع واهتما الطلاب.

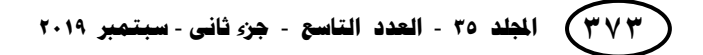

**دراسة الحسيني )1024(:**

ىدفت ىذه الدراسة لمتعرف إلى أُن تقنية الواقع المعزز في وحدة من مقرر الحاسب اآللي في تحصيل واتجاه طالبات المرحمة الثانوية، واستخدمت الباحثة المنيج شبو التجريبي عمى عينة مكونة من00 طالبة واستخدمت الباحثة كأدوات للدراسة اختبارا تحصبليا تكون من ٣٠ فقرة ومقياس اتجاه تكون من 40 فقرة، وتوصمت الدراسة إلى وجود فروق ذات داللة جوىرية لصالح المجموعة التي درست باستخدام الواقع المعزز عمى حساب المجموعة األخرى في االختبار والمقياس وفي ذلك اوصت الدراسة إلى ضرورة استخدام تقنية الواقع المعزز أثناء تدريس مقرر الحاسب الآلي وضرورة تجهيز المدراس بقاعات تعليمية مزودة بكافة الأجهزة والشاشات التي تمكن المعلم من استخدام تقنية الواقع المعزز في التعليم.

**دراسة مشتيي )1025(:**

ىدفت دراسة الباحث إلى الكشف عن مدي فاعمية توظيف تقنية الحقيقة المدمجة في تنمية ميارات التفكير االبداعي و االتجاه نحو العموم لدي طالب الصف التاسع في قطاع غزة، ولتحقيق أىداف الدراسة قام الباحث بإعداد مواد وادوات الدراسة المكونة من دليل المعمم ودليل الطالب واختبار التفكير االبداعي باإلضافة لمقياس االتجاه نحو العموم وتم التأكد من صدق وثبات ادوات الدراسة حيث بمغ معدل الثبات لالختبار ,.42 ولممقياس ,.24 وتم اختيار مدرسة ذكور الشجاعية لتطبيق الدراسة حيث تكون عينة الدراسة من 28 طالباً من طالب الصف التاسع وتم تقسيمهم قسمين احدهما تجريبية والأخرى ضابطة واعتمد الباحث المنهج شبه التجريبي واستخدم اختبار ت لعينتين مستقلتين ومعادلة الكسب بلاك لقياس الفاعلية وخلصت الدراسة الي وجود فروق فردية تعزي الستراتيجية في اختبار التفكير االبداعي بعد التطبيق البعدي، وأوصي الباحث بضرورة استخدام التقنيات الحديثة وخاصة الحقيقة المدمجة في تعليم العلم.

### **التعقيب عمى الدراسات الواقع المعزز**

استعرض الباحث الدراسات السابقة التي تضمنت الواقع المعزز، وبناءً على ذلك<br>مستعرض مناقشة المعلومات التي نتاولتها في النقاط الآتية:

#### **أوال من حيث األىداف:**

 اتفقت الدراسات السابقة مع الدراسة الحالية عمى تناول الواقع المعزز مثل دراسة السيد ،4011، دونسر واخرون ٢٠١٢، بيريز لوبين ٢٠١٣، الحسيني ،٢٠١٤، مشتهى ٢٠١٥. **ثانيا: من حيث المنيج المتبع في الدراسة:**

تباينت الدراسات المستعرضة في المنيج المتبع حيث اتفقت الدراسة مع كال من دراسة السيد ،4,00 دونسر واخرون ،4,04 بيريز لوبين ،4,02 الحسيني ،4,08 مشتهى ٢٠١٥.

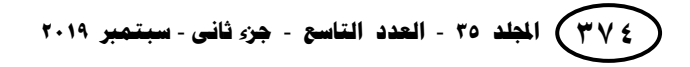

**ــــــــــــــــــــــــــــــــــــــــــــــــــــــــــــــــــــــــــــــــــــــــــــــــــــــــــــــــــــــــــــــــــــــــــــــــــــــــــــــــــــــــــــــــــــــــــــــــــــــــــــــــــــــــــــــــــــــــــــــــــــــــــــــــــــــــ**

### **ثالثا:ً من حيث العينة**

شملت الدراسات السابقة على عينات مختلفة وتباينت عدد العينات من (٩ – ٩٦) وباختالف المراحل العمرية، حيث ان الدراسة الحالية ستتناول المرحمة المتوسطة.

**رابعا: من حيث األدوات المستخدمة**

استخدمت الدراسات المستعرضة أكثر من أداة لمتوصل إلى نتائج دراساتيا واتفقوا جميعا عمى االختبار كأداة لبحث أثرىا عمى المتغيرات التابعة، في حين أن بعض الدراسات تناولت المقياس وبطاقة المالحظة.

# **خامسا:ً من حيث النتائج**

أجمعت الدراسات السابقة ضمن ىذا المحور عمى أىمية الواقع المعزز. **المحور الثاني الدراسات التي تناولت التوجيو وأنماطو: دراسة البيدل )1020(:**

ىدفت الدراسة إلى دراسة أنماط طمب العون االرشادي وعالقتيا ببعض المتغيرات لدي عينة من المرشدين والمرشدات في عدد من مناطق المممكة العربية السعودية، وتكونت عينة الدراسة من 40, مرشد ومرشدة من مدارس التعميم العام موزعين عمى الرياض وجدة والدمام، والقصيم، وتم اعداد مقياس طلب العون للمرشدين من قبل الباحث، واستخدم الباحث المنهج الوصفي التحليلي، وتوصلت الدراسة أنه توجد دلالات واضحة في تتمية الذات المهنية راجعة لتأثير الأسس المعتمدة لتحويل كمرشد، ليس هناك دلالات احصائية في تجنب طلب التوجيه راجعة لتأثير الأسس المعتمدة للتحويل، توجد فروق ذات دلالة احصائية في طلب التوجيه والعون الوسيلي والعون النتفيذي راجعة لتأثير الأسس المعتمدة للتحويل وأوصت الدراسة إلى ضرورة التوسع في عممية التوجيو من أجل الوصول إلى فيم عام ليذه الظاىرة في الوطن العربي، وضرورة تناول تأثير العالقات الشخصية والسياق االجتماعي.

**دراسة صالح )1023(:**

هدفت الدراسة إلى إيجاد طريقة أو استراتيجية تدعم عملية التعلم المنظم ذاتياً لضمان أن تكون منظمة وموجية، وتكونت عينة الدراسة من 80 طالباً وطالبة، واستخدمت الباحثة المنيج الوصفي لتحديد الخطوات والاجراءات والمنهج التجريبي، ولتحقيق أهداف الدراسة قامت الباحثة بإعداد ادوات الدراسة والمتمثلة في مقياس النعلم المنظم ذاتياً واستخدمت الاساليب الإحصائية المناسبة لاستخراج النتائج والتوصيات وتوصلت الدراسة إلى أن نسبة تأثير انماط التوجيه في استراتيجية التخطيط وتحديد الأهداف التعليمية كانت عالية مما يدل على قوة تأثير انماط التوجيه بمهام الويب في نتمية التعلم المنظم ذاتياً و اوصت الدراسة بضرورة تحديث وتطوير المقررات الدراسية لتتوافق في تخطيطها مع طبيعة التعلم الالكتروني ومتطلباته مع ضرورة الاهتمام باستخدام الانترنت للمساعدة كتوجيه مباشر وتوجيه غير مباشر في البحث.

**دراسة فرحات )1025(:**

هدفت الدراسة إلى التعرف على أنماط الدعم (التوجيه) باستخدام الخرائط الذهنية التفاعمية وأثرىا عمى التفكير البصري، وقام الباحثان بعمل دراسة استطالعية من خالل تطبيق استبيان على عينة من الطلبة بكلية التربية جامعة حلوان وجامعة الأزهر الذين يدرسون مقرر قراءة الصور والمثيرات البصرية وأظهرت الدراسة الاستطلاعية حاجة الطلاب إلى مهارة التوجيه والتفكير البصري، ولتحقيق أهداف الدراسة قام الباحثان بإعداد اختبار تحصيلى للمعلومات المعرفية المرتبطة بالتفكير البصري وبطاقة ملاحظة الأداء العملي لمهارات التفكير البصري، وطبقا لدراسة ولتحقيق اهداف اتجه الباحث للمنهج التحليلي الوصفي وشبه التجريبي، وتكونت عينة الباحث من ٦٠ طالباً متدرباً وتوصلت الدراسة إلى وجود فروق ذات دلالة احصائية لصالح العينة التجريبية عمى حساب العينة الضابطة في االختبار التحصيمي لميارات التفكير البصري، وأوصت الدراسة إلى ضرورة تمكين أنماط التوجيو وميارات التفكير البصري في العملية التعليمية.

#### **دراسة جاد الله (٢٠١٦):**

هدفت الدراسة إلى التعرف على أثر التفاعل بين نمط التوجيه والأسلوب المعرفي في المعمل االفتراضي عمى تنمية ميارات اإلنتاج الطباعي السيرجرافي، واستخدم الباحث المنيج الوصفي التحليلي، وقد استخدمت هذه الدراسة أنواع مختلفة من التوجيهات الموجزة والمفصلة، وتكونت عينة الدراسة من ٧٢ طالباً، وتوصلت الدراسة إلى فاعلية التوجيهات المفصلة بصرف النظر عن الأسلوب المعرفي للمتعلمين، وأظهرت وجود فروق ذات دلالة احصائية ترجع لأثر التفاعل بين نمط التوجيه والأسلوب المعرفي على التحصيل المعرفي والأداء العملي وجودة المنتج الطباعي السيرجرافي.

### **التعقيب عمى دراسات التوجيو**

استعرض الباحث الدراسات السابقة التي تضمنت التوجيه وأنماطه، وبناءً على ذلك مناقشة المعلومات التي نتاولتها في النقاط الآتية:

#### **أوال من حيث األىداف:**

اتفقت الدراسات السابقة مع الدراسة الحالية على نتاول التوجيه مثل دراسة جاد الله ،4,04 فرحات ،4,00 صالح ،4,02 البيدل .4,0,

# **ثانيا: من حيث المنيج المتبع في الدراسة:**

تباينت الدراسات المستعرضة في المنيج المتبع حيث اتفقت الدراسة مع كال من دراسة جاد الله ٢٠١٦، فرحات ٢٠١٥، صالح ٢٠١٣، البهدل ٢٠١٠.

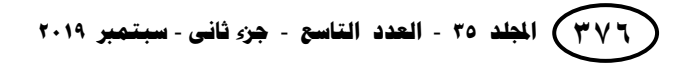

**ــــــــــــــــــــــــــــــــــــــــــــــــــــــــــــــــــــــــــــــــــــــــــــــــــــــــــــــــــــــــــــــــــــــــــــــــــــــــــــــــــــــــــــــــــــــــــــــــــــــــــــــــــــــــــــــــــــــــــــــــــــــــــــــــــــــــ**

### **ثالثا:ً من حيث العينة**

شملت الدراسات السابقة على عينات مختلفة وتباينت عدد العينات من (٦٠-٨١٠) وباختالف المراحل العمرية، حيث ان الدراسة الحالية ستتناول المرحمة المتوسطة.

### **رابعا: من حيث األدوات المستخدمة**

استخدمت الدراسات المستعرضة أكثر من أداة لمتوصل إلى نتائج دراساتيا واتفقوا جميعا عمى االختبار كأداة لبحث أثرىا عمى المتغيرات التابعة، في حين أن بعض الدراسات تناولت المقياس وبطاقة المالحظة.

# **خامسا:ً من حيث النتائج**

أجمعت الدراسات السابقة ضمن ىذا المحور عمى أىمية التوجيو في البيئات التعمم االلكتروني وخاصة من تناولت الواقع المعزز.

> **المحور الثالث دراسات تتعمق بالحاسب اآللي: دراسة أحمد (٢٠٠**٨):

ىدفت الدراسة إلى معرفة فاعمية استراتيجية التعمم التعاوني عمى تدريس مادة الحاسب اآللي وتنمية ميارات تصميم صفحة عمى شبكة االنترنت لدى طالبات الثالث المتوسط، وقام الباحث باستخدام المنيج التجريبي لتطبيق أدوات الدراسة التي أعدتيا الباحثة وىي االختبار التحصيلي، وبطاقة الملاحظة لمهارات تصميم صفحات على شبكة الانترنت ، بالإضافة لبطاقة المالحظة لميارات التعمم التعاوني، وتكونت الفئة التي قام الباحث بالتطبيق عمييا من 4, طالب وطالبة، وتوصمت الباحثة إلى ظيور داللة إحصائية لصالح المجموعة التجريبية في التطبيق البعدي لاختبار التحصيلي وفي مهارات تصميم صفحات الانترنت بالإضافة لمهارات التعلم التعاوني وأوصبي الباحث بضرورة تضمين استراتيجية التعلم التعاوني في مساقات الحاسب الآلي لما ليا من دور كبير في تنمية ميارات تصميم صفحات عمى شبكة االنترنت. **دراسة شعبان )1023(:**

هدفت الدراسة إلى معرفة فاعلية التعليم المدمج في نتمية مهارات الحاسب الآلي لدي طلاب الصف الأول الاعدادي المهنى بمدراس الأمل للصم وضعاف السمع، واختار الباحث المنهج التجريبي للكشف عن فاعلية التعليم المدمج كمتغير مستقل في تتمية التحصيل المعرفي والأداء المهارى لدى طلاب الصم في مقرر الحاسب الآلي، وتكونت عينة الدراسة من ١٤ طالب وطالبة من طلاب الصف الأول الاعدادي بمدارس الأمل للصم وضعاف السمع بمدينتي طنطا والمحلة، وطبقاً للدراسة قام الباحث بإعداد اختبار تحصيلي وتم تطبيقه قبليا وبعدياً، وبعد تطبيق

الدراسة على العينة توصل الباحث لفاعلية المقرر القائم على التعليم المدمج في تنمية التحصيل وتطوير الأداء المهارى المرتبط بمقرر الحاسب الآلي ، واوصي الباحث بضرورة استخدام التصميم التعليمي المقترح في تصميم بيئات التعليم المدمج للطلاب الصم، وضرورة وجود دعم مادي للمؤسسات والجهات التعليمية المشرفة عن التربية الخاصة.

# **دراسة أبو ناجي )1024(:**

ىدفت الدراسة إلى دراسة فعالية موقع تعميمي لمقرر الحاسب اآللي في إكساب بعض مهارات إدارة وقت التعلم الإلكتروني لدي طلاب المرحلة الثانوية. واستخدم الباحث المنهج شبه التجريبي في تطبيق ادوات الدراسة القبلية والبعدية وتكونت الدراسة من اداة اختبار تحصلي باإلضافة لقائمة ميارات إلدارة وقت التعمم االلكتروني، وبطاقة مالحظة، مقياس إلكتروني. وتكونت الفئة المستيدفة من 8, طالب من المرحمة الثانوية، وتوصمت الدراسة إلى ظيور داللة احصائية لصالح التطبيق البعدي لممجموعة التجريبية في اختبار الميارات وبطاقة المالحظة والمقياس الالكتروني، وأوصت الدراسة بضرورة تمكين استخدام المواقع التعليمية الاضافية لتطوير العممية التربوية.

**دراسة أبو العنين ) 1024 (:**

 ىدفت الدراسة الى قياس فاعمية برنامج محاكاة عمى التحصيل المعرفي واألداء المياري في مادة الحاسب اآللي لدى تالميذ الصف األول اإلعدادي وفي ضوء ذلك قام الباحث بتصميم برنامج محاكاة، واختبار تحصيلي، وبطاقة ملاحظة، واستخدم الباحث المنهج الوصفي التحليلي والمنيج شبة التجريبي. وكانت العينة من طالب الصف األول اإلعدادي بمدرسة النصر اإلعدادية بجريس التابعة إلدارة أشمون التعميمية بمصر، وأشارت النتائج إلى تفوق المجموعة التجريبية التي درست باستخدام برنامج المحاكاة عمى المجموعة الضابطة التي درست بالطريقة المعتادة وذلك في كل من درجة الاختبار التحصيلي والدرجة الكلية لبطاقة الملاحظة.

**دراسة الشثري (٢٠١٦):** 

ىدفت الدراسة إلى دراسة أثر التدريس باستخدام تقنية الواقع المعزز عمى التحصيل الدراسي لطالبات المرحمة الثانوية في مقرر الحاسب اآللي وتقنية المعمومات، وتكونت الفئة المستهدفة من ٦٠ طالباً واستخدم الباحث المنهج شبه التجريبي للبحث وتحقيق اهداف البحث بعد أن تم اختيار العينة بطريقة قصدية، وطبقاً لعنوان الدراسة قامت الباحثة بإعداد اختبار التحصيل الدراسي في المستويات المعرفية الأربعة التذكر والفهم والتحليل والتطبيق وتوصلت الدراسة إلى ظيور داللة لصالح المجموعة التجريبية عمى حساب المجموعة الضابطة في اختبار التحصيل وبذلك اثبتت نجاح استخدام تقنية الواقع المعزز واوصت الباحثة بضرورة استخدام تقنية الواقع المعزز في تدريس موضوعات مقرر الحاسب وتقنية المعمومات.

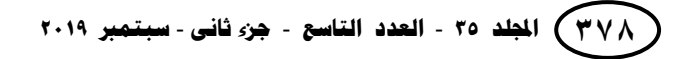

**ــــــــــــــــــــــــــــــــــــــــــــــــــــــــــــــــــــــــــــــــــــــــــــــــــــــــــــــــــــــــــــــــــــــــــــــــــــــــــــــــــــــــــــــــــــــــــــــــــــــــــــــــــــــــــــــــــــــــــــــــــــــــــــــــــــــــ**

### **التعقيب عمى دراسات تناولت الحاسب اآللي**

استعرض الباحث الدراسات السابقة التي تضمنت الحاسب الآلي وكيفية تنمية مهاراته وبناءً<br>.... عمى ذلك مناقشة المعمومات التي تناولتيا في النقاط اآلتية:

# **أوال من حيث األىداف:**

اتفقت الدراسات السابقة مع الدراسة الحالية على تناول التوجيه مثل دراسة الشثري ٢٠١٦، أبو العنين ٢٠١٤، ابو ناجي ٢٠١٤، شعبان ٢٠١٣، أحمد ٢٠٠٨.

# **ثانيا: من حيث المنيج المتبع في الدراسة:**

تباينت الدراسات المستعرضة في المنيج المتبع حيث اتفقت الدراسة مع كال من دراسة الشثري ٢٠١٦، أبو العنين ٢٠١٤، ابو ناجي ٢٠١٤، شعبان ٢٠١٣، أحمد ٢٠٠٨. **ثالثا:ً من حيث العينة**

شملت الدراسات السابقة على عينات مختلفة وتباينت عدد العينات من (١٤-٦٠) وباختالف المراحل العمرية، حيث ان الدراسة الحالية ستتناول المرحمة المتوسطة.

#### **رابعا: من حيث األدوات المستخدمة**

استخدمت الدراسات المستعرضة أكثر من أداة لمتوصل إلى نتائج دراساتيا واتفقوا جميعا عمى االختبار كأداة لبحث أثرىا عمى المتغيرات التابعة، في حين أن بعض الدراسات تناولت المقياس وبطاقة المالحظة.

# **خامسا:ً من حيث النتائج**

أجمعت الدراسات السابقة ضمن ىذا المحور عمى أىمية الحاسب اآللي وضرورة تنمية ميارات استعمالو في البيئة الصفية.

# **التعقيب العام**

#### **أوجو اختالف وتميز الدراسة الحالية عن الدراسات السابقة:**

استتادًا إلى ما سبق يمكن القول إن الدراسات السابقة لمها دور مهم في تعزيز الدراسة الحالية، كما أنو من خالل منيج ونتائج وتوصيات الدراسات السابقة تم مساعدة الباحث في تكوين خمفية واضحة عن موضوع الدراسة، وىذه الدراسة كغيرىا من الدراسات التربوية تكمل وتتمم الدراسات التي سبقتيا في كثير من الجوانب، لكنيا تميزت عن غيرىا من الدراسات السابقة في دراسة فاعلية اختلاف نمطي التوجيه في بيئة الواقع المعزز عبر الويب على تتمية مهارات الحاسب اآللي لدى طالب الصف االول متوسط.

#### **أوجو االستفادة من الدراسات السابقة:**

قام الباحث بالاطلاع على الدراسات العربية والأجنبية التي نتاولت موضوع الواقع المعزز والتوجيه والحاسب الآلي من مختلف جوانبه ومجالاته، وقد أفاد الباحث من هذه الدراسات في الجوانب اآلتية:

- **.2** تكوين خمفية نظرية تربوية غنية حول موضوع محاور الدراسة قبل البدء في إعداد الدراسة، وتحديد جوانب المشكمة التي شعر بيا الباحث بوجودىا عمى نحٍو دقيق.
	- **.1** االستفادة في بناء أدوات الدراسة.
- **.3** االستفادة من إجراءات الدراسات السابقة في ضبط المتغيرات أثناء التجريب واستخدام االساليب االحصائية المناسبة.

**.4** االطالع عمى نتائج وتوصيات الدراسات السابقة واالستفادة منيا.

# **ج ارءات الد ارسة منيج وا**

**أوال:ً منيج الد ارسة:**

استخدم البحث الحالي المنهج شبه التجريبي والذي يعرف على أنه " المنهج الذي يسعى للكشف عن العلاقات بين المتغيرات في ظروف يسيطر الباحث فيها على متغيرات آخرى لمعرفة الظروف التي تسبب ظاىرة محددة ،ولذلك فالتجريب ىو تغير متعمد مضبوط بالشروط المحددة لحدث ما ،وملاحظة التغييرات في الحدث ذاته" ( الشربيني ٢٠٠٧، ٩: ٢) ولذلك استخدم الباحث المنهج التجريبي للتعرف على فاعلية اختلاف نمط التوجيه في بيئة الواقع المعزز عبر الويب عمى تنمية ميارات الحاسب اآللي لدى طالب الصف االول متوسط.

**ثانيا:ً التصميم التجريبي لمد ارسة:**

تم استخدام التصميم التجريبي التالي:

| المعالجة<br>الإحصائية | القياس البعدي        | المتغير المستقل  | القياس القبلي | مجموعتي الدراسة               |
|-----------------------|----------------------|------------------|---------------|-------------------------------|
| تفسير<br>النتائج      | الاختبار<br>التحصيلي | التوجيه الموجز   | اختبار قبلي   | المجموعة التجريبية<br>الأولىي |
|                       | بطاقة ملاحظة         | التوجيه التفصيلي | بطاقة ملاحظة  | المجموعة التجريبية<br>الثانية |

**جدول )3( جدول التصميم التجريبي لمدراسة**

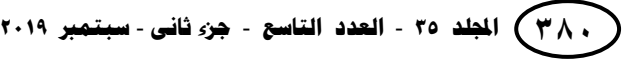

**ــــــــــــــــــــــــــــــــــــــــــــــــــــــــــــــــــــــــــــــــــــــــــــــــــــــــــــــــــــــــــــــــــــــــــــــــــــــــــــــــــــــــــــــــــــــــــــــــــــــــــــــــــــــــــــــــــــــــــــــــــــــــــــــــــــــــ**

**ثالثا:ً مجتمع وعينة الد ارسة:**

 يعرف أبو عالم ) 4,,4 008:( المجتمع بأنو " جميع االفراد ،أو االشياء ،أو العناصر الذين لهم خصائص واحدة يمكن ملاحظتها " . وعليه فإن مجتمع الدراسة المتاحة يتكون من طلاب الصف الأول متوسط الدارسين بمحافظة القنفذة التعليمية – مكتب الداخل – للعام الدراسي (١٤٣٨/ ١٤٣٩هـ) في الفصل الدراسي الثاني، والبالغ عددهم (١٩٢٩) طالباً في الفصول العامة، موزعين على سبعة عشر مدرسة في نفس القطاع ملحق ﴿ أَ )، وقد تم اختيار العينة بطريقة قصدية، حيث تم اختيار مدرسة عقبة بن نافع المتوسطة ، وتم اختيار المدرسة لتعاون مدير المدرسة والمعممين مع الباحث من حيث إمكانية تعديل جدول الحصص الدراسية من أجل تطبيق الاختبارات وكذلك لتوفر متطلبات تطبيق الدراسة الميدانية المتمثلة في توفر التقنيات اللازمة لتطبيق الدراسة مع جميع طلاب العينة، حيث تم اختيار ٤٨ طالباً، وتم تقسيمهم إلى مجموعتين بطريقة عشوائية؛ المجموعة التجريبية الأولى ( التوجيه الموجز ) وطبق معها الاختبار التحصيلي وبطاقة الملاحظة عليها والمجموعة الثانية ( التوجيه التفصيلي ) وطبق معيا االختبار التحصيمي وبطاقة المالحظة.

**خامسا:ً أدوات ومواد الد ارسة:**

**لإلجابـة عن تساؤالت البحث تم بناء األدوات التـالية:**

- اختبار تحصيمي لقياس الجوانب المعرفية المرتبطة بميارات الحاسب اآللي لدى طالب الصف األول المتوسط.
- بطاقة ملاحظة للجوانب الأدائية المرتبطة بمهارات الحاسب الآلي لدى طلاب الصف األول المتوسط.

#### **أوال:ً خطوات اعداد وضبط االختبار التحصيمي وبطاقة المالحظة:**

**أ. تحميل محتوى الوحدة:**

اختيار المحتوى المناسب: لقد وقع اخيار الباحث عمى وحدة أحافظ عمى معموماتي من مقرر الصف الأول المتوسط، وذلك لما نتسم به الوحدة من وجود العديد من المواضيع التي تصمح لتطبيق تقنية الواقع المعزز، ويبرر الباحث اختيار ىذه الوحدة بسبب معرفة الطالب المسبقة ببعض الميارات في الفصل السابق مثل وحدة معالج النصوص وىذه الوحدة تحتوي على العديد من المفاهيم والحقائق، حيث تأكد للباحث الحاجة الماسة لإيجاد تقنية تعمق الفهم والتصور لدى الطلاب، وتعزز الجوانب التعليمية لهم.

**ب. تحديد اليدف من االختبار:**

الهدف من الاختبار التحصيلي وبطاقة الملاحظة قياس التحصيل الدراسي في وحدة أحافظ على معلوماتي من مقرر الحاسب الآلي للصف الاول المتوسط، والهدف من تطبيقه قبلياً التأكد من تكافؤ مجموعات الدراسة فيما يتعلق بالمفاهيم والمعارف العلمية السابقة في مجال المحافظة عمى المعمومات باعتبارىا من المتغيرات الخارجية التي قد تؤثر عمى نتائج الدراسة الحالية، أما الهدف من تطبيقه بعدياً فهو للمقارنة بين مجموعات الدراسة في متوسطات الاختبار والتعرف على مدى وجود فروق ذات دلالة إحصائية فيما بينها قد تُعزى لأحد مستويات المتغير المستقل.

**ج. إعداد جدول مواصفات االختبار التحصيمي وبطاقة المالحظة:**

تم قياس الوزن النسبي للوحدة التي جرى عليها الاختبار التحصيلي وبطاقة الملاحظة وفقاً لعدد الحصص: عدد الحصص لكامل الفصل الدراسي = 00 حصة. عدد الحصص لتدريس وحدة أحافظ على معلوماتي = ٣ حصص.  $\%Y = \{x \cdot y = 0 \mid x \cdot z = 0 \}$ الوزن النسبي للوحدة = ٣ ÷ 00

وقد قام الباحث ببناء جدول المو اصفات في ضوء تحميل المحتوى وعرضو عمى مجموعة من المحّكمين في مجال المناىج وطرق التدريس، وعمم النفس، والقياس والتقويم حيث أشار المحكّمون إلى إجراء بعض التعديلات، وقد تم الأخذ بآرائهم حتى أصبح في صورته النهائية.

|         | مستوى الهدف |         |              | أهمية الموضوع                                      |  |  |
|---------|-------------|---------|--------------|----------------------------------------------------|--|--|
| المجموع | مهارية      | وجدانية | معرفية       | والوزن النسبي ١٠٠%                                 |  |  |
|         |             |         |              | حماية الاجهزة والبيانات<br>$% \circ$ .             |  |  |
|         |             |         |              | تأثير البيئة الكهربائية على جهاز الحاسب<br>9615.70 |  |  |
|         |             |         |              | تأثيرات بيئة التشغيل على جهاز الحاسب<br>%V,Y       |  |  |
|         |             |         |              | الفيروسات<br>$\%$ $\land$ $\circ$ .                |  |  |
| ۱٤      |             |         | $\checkmark$ | المجموع                                            |  |  |

**جدول ) 8 ( يبين جدول المواصفات لوحدة أحافظ عمى معموماتي**

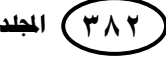

**اجمللد 33** - **العدد التبسع** - **جسء ثبنً** - **سجتمرب 2910 133**

**ــــــــــــــــــــــــــــــــــــــــــــــــــــــــــــــــــــــــــــــــــــــــــــــــــــــــــــــــــــــــــــــــــــــــــــــــــــــــــــــــــــــــــــــــــــــــــــــــــــــــــــــــــــــــــــــــــــــــــــــــــــــــــــــــــــــــ**

**د. تحديد نوع االختبار التحصيمي وبطاقة المالحظة:**

اختار الباحث الأسئلة الموضوعية وذلك لما نتميز به عن غيرها حيث اختار نمط )اختيار من متعدد(، حيث أشار زيتون )4,,0( إلى أن االختبارات الموضوعية تتميز بأنيا:

ممثلة لمحتوى المادة (المعرفية) العلمية أو الخبرات التعليمية التي تم الحصول عليها أكثر من نظيرتها المقالية (الإنشائية)، تحتاج إلى وقت قصير لتصحيح إجابات الطلاب خاصة إذا ما استخدمت الحاسبات الإلكترونية (الكمبيوتر) في تصحيح أوراق الإجابة، لا يتأثر تصحيحها بالعوامل الذاتية الشخصية للمصحح، تمتاز بصدق وثبات عاليين (نسبياً) نتيجة لكثرة عدد أسئمتيا وشموليتيا والتصحيح الموضوعي ليا، توفر موضوعية إجابة الطالب، وموضوعية الدرجات المستحقة في ىذا النوع من االختبارات، ويضيف الباحث أنيا تتناسب مع طبيعة البرمجة اإللكترونية.

اما بطاقة الملاحظة فهي المهارات التي يقوم بتنفيذها الطالب عملياً على جهاز الحاسب في المعمل.

**ه. تحديد فقرات االختبار وبطاقة المالحظة:**

قام الباحث بصياغة فقرات الاختبار في ضوء جدول المواصفات حيث يحتوى على ١٠ فقرات، أما في بطاقة المالحظة فقد تم صياغتيا عمى خمس فقرات.

### **تقدير الدرجات وطريقة التصحيح:**

رُعي عند تصحيح الاختبار أن تُعطى درجة واحدة لكل إجابة صحيحة ، وصفرا لكل إجابة خاطئة الملحق ( ه )، أما في بطاقة الملاحظة تم التقييم فيها على أساس الدرجة (٠) تعني الأداء ضعيف، والدرجة (١) الأداء متوسط، والدرجة (٢) الأداء ممتاز، وقد تم استخدام طريقة التصحيح اليدوي في تصحيح إجابات العينة الاستطلاعية، وكذلك في تصحيح إجابات عيّنة الدراسة في الاختبارين القبلي والبعدي.

**التجربة االستطالعية لالختبار التحصيمي وبطاقة المالحظة:**

تم تطبيق الاختبار التحصيلي وبطاقة الملاحظة على عيّنة استطلاعية خارج عينة الدراسة قوامها (٢٤) طالباً من طلاب الصف الأول المتوسط بمدرسة عقبة بن نافع بمحافظة القنفذة وذلك لمتأكد من خصائصو السيكومترية.

# **خطوات ومراحل تصميم البرمجية:**

بعد مراجعة الباحث للأدبيات التربوية التي نتاولت التصميم التعليمي وكذلك الاطلاع عمى العديد من الدراسات السابقة قام الباحث بأعداد البرمجية وفق النموذج العالمي ADDIELMODEL وذلك لسهولته ومناسبته للدراسة، ويتكون النموذج من خمس مراحل هي:

**المرحمة األلى: مرحمة التحميل: تعتبر المرحمة األساسية وتعتبر نقطة االنطالق في عممية التصميم التعميمي وتتكون من:**

**.2 تحميل اليدف:**

تم تحديد الهدف من خلال مشكلة الدراسة حيث أنها تسهل للطلاب فهم المفاهيم بطريقتين مختلفتين من وسائل التوجيه، وإبجاد جو من الحماس والتفاعل بين الطلاب بهدف ļ تنمية المهارات، ولذلك تم اختيار وحدة ( أحافظ على معلوماتي ) وتصميم الأهداف السلوكية، واستراتيجيات التعمم، ونوع الوسائط، ووسائل التقويم. **.1 تحميل خصائص المتعممين:**

الطالب الذين سيستفيدون من البرنامج ىم طالب الصف األول المتوسط بمدرسة عقبة بن نافع التابعة إلدارة التعميم بمحافظة القنفذة والذين تتراوح أعمارىم من 08-02 سنة، جميع الطلاب أصحاء وليس بينهم من هو من ذوي الاحتياجات الخاصة، جميع الطلاب يمتلكون المهارات الأساسية للتعامل مع الحاسب الآلي، ٣٤ طالب تتوفر لديهم أجهزة لوحية لعمل التجربة والبقية تم توفيرىا ليم من قبل الباحث.

**.3 تحميل المادة العممية:**

قام الباحث بتحليل محتوى المادة العلمية للموضوعات من وحدة ( أحافظ على معلوماتي) لمقرر مادة الحاسب وتقنية المعلومات للصف الأول المتوسط وهي: حماية الأجهزة والبيانات – تأثير البنية الكهربائية على جهاز الحاسب الآلى – تأثيرات بيئة التشغيل على جهاز الحاسب الآلي).

- **.4 األىداف التعميمية:**
- **-** قام الباحث بصياغة األىداف التعميمية السموكية، بحيث تكون شاممة ومترابطة باألىداف العامة وقابلة للقياس.
- تم التأكد من وجود الأجهزة اللوحية وتمكن الطلاب من استخدامها جيدا، وكذلك وفر الباحث جهاز موديوم متنقل لتوصيل الانترنت على الأجهزة خلال فترة التجربة.

**المرحمة الثانية: مرحمة التصميم:**

**في ىذه المرحمة تم أتباع االتي:**

**.2 جمع الموارد:**

قام الباحث في ىذه المرحمة بالبحث في شبكة االنترنت عن مقاطع فديو لموحدة الدراسية من اليوتيوب ومن بعض المواقع التعليمية، وكذلك الصور الاستخدامها في التصميم. **.1 السيناريو:**

أعد الباحث نصوص الفيديو وذلك بشكل ورقي واضافتيا عمى الفيديو المستخدم، وكذلك تم اعداد صفحة الأنشطة والتقويم النهائي للوحدة، بالإضافة إلى تعليمات استخدام التقنية للطالب، حيث تم إعدادها وعرضها على مجموعة من المحكمين.

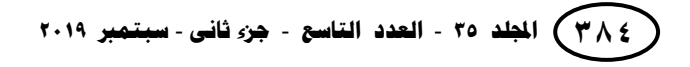

**ــــــــــــــــــــــــــــــــــــــــــــــــــــــــــــــــــــــــــــــــــــــــــــــــــــــــــــــــــــــــــــــــــــــــــــــــــــــــــــــــــــــــــــــــــــــــــــــــــــــــــــــــــــــــــــــــــــــــــــــــــــــــــــــــــــــــ**

#### **.3 الوسائط المتعددة:**

قام الباحث باالتفاق مع مصمم ثالثي االبعاد إلنتاج المقطات لمصور، حيث تكون مصاحبة للنصوص المكتوبة ليتم عرضها بطريقة جذابة، قام الباحث بإنتاج مقاطع فيديو تحتوي على شرح لدروس الوحدة، قام الباحث بوضع معلومات عن بيئة التعلم الالكتروني في بداية البرنامج ليوضح كيفية السير في البرنامج وذلك لكلا النوعان ( التوجيه الموجز – التوجيه المفصل)، قام الباحث بإضافة توجهات أخرى إضافية إلى برمجية التوجيه المفصل مثل تقديم المساعدة والتوجيه بشكل مستمر طوال مراحل تعلمه كشرح مختصر في التدريبات، وكذلك إضافة أداة تسمح بعرض التقويم بطريقة مختمفة اذا الم يصدر الطالب أي استجابة خالل 4, ثانية، قام الباحث باستخدام برنامج Aurasma لتطوير آليات تحسين التعرف عمى الصور مع مقاطع الفيديو، تم إعداد النسخة النهائية من البرنامج والتأكد أنها صالحة للعمل على مختلف أنواع اليواتف الذكية وتم عرضيا عمى مجموعة من المحكمين وحازت عمى موافقتيم.

**.4 أساليب التقويم:**

#### **وتمت عمى عدة مراحل:**

- التقويم القبمي: وتمثل في التطبيق القبمي لالختبار التحصيمي وبطاقة المالحظة.
- التقويم التكويني النيائي: وتمثل في التقويم في اخر الوحدة الدراسية أثناء تنفيذ الدرس.
	- التقويم الختامي: وتمثل في التطبيق البعدي لالختبار التحصيمي وبطاقة المالحظة.

### **ثالثا:ً مرحمة التطوير:**

**لقد قام الباحث باستخدام مجموعة من البرامج لتطوير تقنية الواقع المعزز حسب التالي:**

- Photoshop Adobe : وىو برنامج إلنشاء وتعديل الصور النقطية.
- MAX D:3 وىو برنامج لتصميم وتحريك واخ ارج االشكال ثالثية األبعاد.
	- Movie I: وىو برنامج لتحرير الفيديو.
- Aurasma: يستخدم لتطوير آليات تحسين التعرف عمى الصور مع المقاطع.

# **اربعا:ً مرحمة التطبيق:**

- **.2 ربط الوسائط المتعدة بصفحات الكتاب المدرسي:**
- في ىذه المرحمة قام الباحث برفع الوسائط المتعددة عمى االنترنت وربطيا بالكتاب المدرسي عن طريق برنامج Aurasma.
	- قام الباحث بتسجيل حساب في التطبيق Aurama حيث تم تسميته "Eng.for.you ".
		- تم تحضير وتجييز أجيزة الموحية وتنزيل التطبيق عمييا.

**.1 التجربة االستطالعية:**

قام الباحث بالتجريب على عينة مكونة من ستة طلاب ممثلة لعينة البحث الأصلي، ثلاث طلاب للتوجيه الموجز وثلاثة طلاب للتوجيه التفصيلي، بغرض الوقوف على معوقات التطبيق، وعلى ضوء ما اسفرت عنه نتائج التجربة الاستطلاعية قام الباحث بإجراء التعديلات الضرورية تمهيدا لتجريبه ميدانيا على عينه البحث الأصلية.

# **المرحمة الخامسة: مرحمة التقويم:**

تيدف ىذه المرحمة إلى تحسين االختبار والتأكد من خموه من األخطاء، وتصحيح الأخطاء الموجودة به، وعمل التعديلات اللازمة، حتى يصبح في صورته النهائية للتطبيق الفعلي وعرضها على السادة المحكمين، كما أنه في هذه المرحلة يتم تدريب الطلاب على طريقة الإجابة على أسئلة الاختبار .

**سادسا:ً خطوات تطبيق إجراءات الدراسة:**

- الحصول عمى الخطابات الرسمية لمموافقة عمى تطبيق الدراسة في احد مدارس محافظة القنفذة.
- قام الباحث بزيارة المدرسة لمتنسيق مع مدير المدرسة ومعمم المادة بالمدرسة حول إجراء تطبيق الدراسة.
	- تم اختيار طالب المجموعتين التجريبيتين.
	- تم البدء بتطبيق التجربة في 0822/0/4, ه.
- تم االلتقاء بطالب المجموعتين التجريبيتين والشرح ليم عن طبيعة الدراسة، وأىدافيا، والخطوات التي سوف تتبع في الدراسة والتعريف بالأنشطة التي تتضمنها هذه الوحدة.
	- طبق على طلاب المجموعتين الاختبار القبلي (الاختبار التحصيلي بطاقة الملاحظة).
- تم تدريس المجموعة التجريبية األولى باستخدام تقنية الواقع المعزز عبر الويب (التوجيه الموجز ).
- كذلك تم تدريس المجموعة التجريبية الثانية باستخدام تقنية الواقع المعزز عبر الويب ) التوجيو التفصيمي(.
	- استغرق تنفيذ التجربة أكثر من أسبوعين بواقع 2, دقيقة أسبوعيا.ً
	- أظير الطالب حماس ودافعية لمبدء بالتجربة من أول حصة، واستجابتيم عالية.
- بعد االنتياء من التجربة طبق االختبار التحصيمي وبطاقة المالحظة البعدي عمى المجموعتين بتاريخ: 0822/,4/,4 ىـ.
- تم تصحيح الاختبار التحصيلي وكذلك بطاقة الملاحظة وحساب مقدار الكسب بإيجاد الفرق بين عالمات كل طالب في االختبار البعدي والقبمي وكذلك لبطاقة المالحظة لممجموعتين التجريبيتين تمهيدا للمعالجة الاحصائية.

**ــــــــــــــــــــــــــــــــــــــــــــــــــــــــــــــــــــــــــــــــــــــــــــــــــــــــــــــــــــــــــــــــــــــــــــــــــــــــــــــــــــــــــــــــــــــــــــــــــــــــــــــــــــــــــــــــــــــــــــــــــــــــــــــــــــــــ**

**نتائج الدراسة ومناقشتيا وتفسيرىا**

هدفت هذه الدراسة إلى قياس فاعلية اختلاف نمطي التوجيه في بيئة الواقع المعزز عبر الويب عمى تنمية ميارات الحاسب اآللي لدى طالب الصف األول متوسط.

**اختبار الفرضيات ومناقشتيا:**

**الفرضية األولى:**

توجد فروق دالة إحصائيًا عند مستوى(٠,٠٥) بين متوسط درجات المجموعة التجريبية<br>. الأولى (التوجيه الموجز) والمجموعة التجريبية الثانية (التوجيه المفصل) في القياسين البعدي الختبار التحصيل.

| القيمة<br>الاحتمالية | قيمة (ت)  | الانحراف<br>المعياري | المنوسط | العدد | الاختبار | المقياس |
|----------------------|-----------|----------------------|---------|-------|----------|---------|
| $\cdots v$           | $Y.A92 -$ | ۲.۸۳                 | 0.11    | ۲٤    | موجز     | اختبار  |
|                      |           | ۸۵. ۲                | 7.V)    | ۲٤    | مفصل     | التحصيل |

**جدول )26( نتائج تحميل المجموعين التجريبيتين لالختبار التحصيمي لمقياس البعدي.**

 تشير نتائج التحميل إلى أن متوسط اختبار التحصيل تساوي 0.20 لمجموعة التوجيو الموجز ومتوسط اختبار التحصيل تساوي ٦.٧١ لمجموعة التوجيه المفصل، بزيادة قدرها 17.5% كما بلغت قيمة اختبار " ت " المحسوبة المطلقة ، 1.٨٩٤ وهي أكبر من قيمة "ت" الجدولية وكذلك بلغت القيمة الاحتمالية ٠.٠٠٧ وهي أقل من ٠.٠٥ مما يدل على وجود فروق دالة إحصائيا عند مستوى دلالة $\alpha \leq 0.05$  بين متوسط أفراد المجموعة الاولي (التوجيه الموجز ) ومتوسط افراد المجموعة الثانية(التوجيه المفصل الصالح التوجيه المفصل.

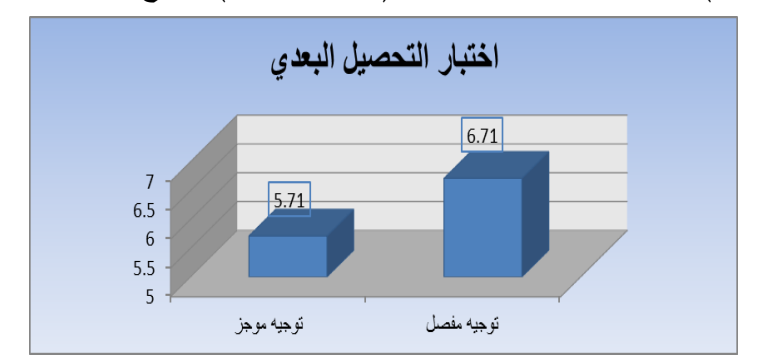

**شكل )21( نتائج تحميل المجموعين التجريبيتين لالختبار التحصيمي لمقياس البعدي.**

وتم حساب مربع إيتا (2 (وحجم التأثير طبقا لمطرق سالفو الذكر في الفصل السابق وكانت النتائج كما واردة في الجدول التالي:

**جدول )27( حساب مربع إيتا (2 (وحجم التأثير لممجموعين التجريبيتين الختبار التحصيمي لمقياس البعدي.**

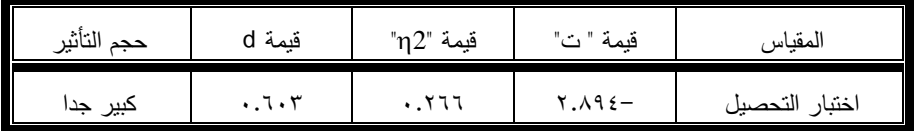

ويبين الجدول السابق أن قيمة ²η المحسوبة لجميع الفقرات تساوي ),.444( وقيمة d تساوي ،،.10,2 مما يشير إلى أن حجم تأثير المتغير المستقل كانت بنسبة تأثير (٢٦.٦ ٪) وىي نسبة مرتفعة تقع في نطاق حجم التأثير الكبير لمستويات حجم التأثير سالفة الذكر. **الفرضية الثانية:**

توجد فروق دالة إحصائيًا عند مستوى(٠,٠٥) بين متوسط درجات المجموعة التجريبية الأولي (التوجيه الموجز) والمجموعة التجريبية الثانية (التوجيه المفصل) في القياسين البعدي لبطاقة المالحظة.

| القيمة الاحتمالية | قيمة<br>(ث) | الانحراف<br>المعياري | المنوسط                    | العدد | الاختبار | المقياس  |
|-------------------|-------------|----------------------|----------------------------|-------|----------|----------|
| $\cdots$          |             | ۱.۸٤                 | V.70                       | ۲٤    | موجز     | بطاقة    |
|                   | r.v         | ۱.٥۳                 | $\Lambda$ . $\vee$ $\circ$ | ۲٤    | مفصل     | الملاحظة |

**جدول )28( نتائج تحميل المجموعين التجريبيتين لبطاقة المالحظة لمقياس البعدي.**

تشير نتائج التحميل إلى أن متوسط بطاقة المالحظة تساوي 2.40 لمجموعة التوجيو الموجز و متوسط اختبار التحصيل تساوي 4.20 لمجموعة التوجيو المفصل، بزيادة قدرىا %4,.0 كما بمغت قيمة اختبار " ت " المحسوبة المطمقة 2.20 وىي أكبر من قيمة "ت" الجدولية وكذلك بلغت القيمة الاحتمالية ,.., وهي أقل من ٠.٠٥ مما يدل على وجود فروق دالة إحصائيا عند مستوى دلالة  $\alpha \leq 0.05$ بين متوسط أفراد المجموعة الاولي (التوجيه الموجز ) ومتوسط افراد المجموعة الثانية (التوجيه المفصل الصالح التوجيه المفصل.

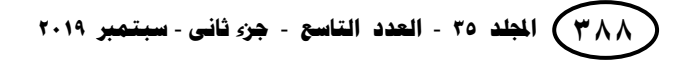

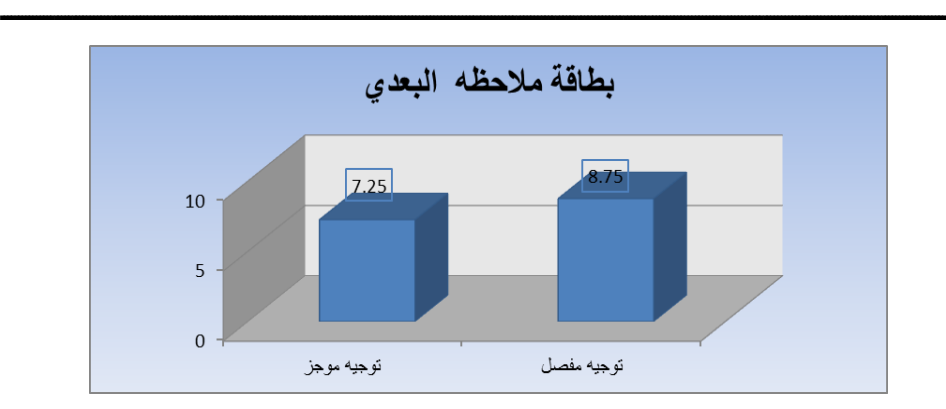

**شكل )23( نتائج تحميل المجموعين التجريبيتين لبطاقة المالحظة لمقياس البعدي.**

 وتم حساب مربع إيتا (2 (وحجم التأثير طبقا لمطرق سالفو الذكر في الفصل السابق وكانت النتائج كما واردة في الجدول التالي:

**جدول )29( حساب مربع إيتا (2 (وحجم التأثير لممجموعين التجريبيتين لبطاقة المالحظة لمقياس البعدي.**

| $-1 - 11$<br>الناننر<br>حجم | ÷<br><br>فيمه<br>u | "m2" قيمة | قىمة "<br>$\cdot$      | $\cdot$<br>المقتاس |
|-----------------------------|--------------------|-----------|------------------------|--------------------|
| حبير                        | ٧٨١                | 4.4       | س<br>$\cdot$ . Y 0 $-$ | ىطاقة الملاحظة     |

ويبين الجدول السابق أن قيمة ²η المحسوبة لجميع الفقرات تساوي ),.222( وقيمة d تساوي ،،٧٨٧ مما يشير إلى أن حجم تأثير المتغير المستقل كانت بنسبة تأثير (٣٧.٩ ٪) وىي نسبة مرتفعة تقع في نطاق حجم التأثير الكبير لمستويات حجم التأثير سالفة الذكر.

# **ممخص النتائج والتوصيات والمقترحات اوال:ً ممخص النتائج:** 1– توجد فروق دالة إحصائيًا عند مستوى(٠,٠٥) بين متوسط درجات المجموعة التجريبية الأولى (التوجيه الموجز) والمجموعة التجريبية الثانية (التوجيه المفصل) في القياسين البعدي لاختبار التحصيل لصالح التوجيه المفصل. ٢– توجد فروق دالة إحصائيًا عند مستوى(٠,٠٥) بين متوسط درجات المجموعة التجريبية الأولى (التوجيه الموجز) والمجموعة التجريبية الثانية (التوجيه المفصل) في القياسين البعدي لبطاقة المالحظة لصالح التوجيو المفصل.

**ثانيا:ً التوصيات:**

في ضوء اإلطار النظري لمدراسة، والدراسات السابقة ونتائج الدراسة الحالية، يقدم الباحث مجموعة من التوصيات التي قد تسيم دفع العممية التعميمية، وجاءت ىذه التوصيات كما يمي:

-0االستفادة من نتائج الدراسة الحالية عند تصميم الدروس باستخدام الواقع المعزز. -4 تفعيل بيئة الواقع المعزز عبر الويب واستخداميا في تقويم وتطوير العممية التعميمية. -2 تطبيق ىذه الدراسة عمى المواد العممية التي تتطمب تفوير ادوات من خارج بيئة المدرسة. -8توظيف ىذه التقنية والتركيز عمى استخداميا في تنمية ميارات الحاسب اآللي بصفة خاصة. -0 عقد دورات تدريبية من قبل وزارة التعميم لممعممين والمعممات حول استخدام ىذه التقنية وطرق تصميمها وإعدادها.

-4ضرورة االىتمام بتطوير برامج تكنولوجيا الواقع المعزز.

**ثالثا:ً المقترحات:**

**من خالل النتائج التي تم التوصل إلييا يقتر ح الباحث ما يمي:**

- .0 إجراء المزيد من الدراسات التجريبية لمتأكد من فاعمية أو عدم فاعمية استخدام نمطي التوجيه في بيئة الواقع المعزز في التعليم لمراحل دراسية آخرى.
- .4 إجراء دراسات وصفية تيدف إلى التعرف عمى اتجاىات الطالب واألكاديميين نحو استخدام أنماط التوجيه في بيئة الواقع المعزز في التعليم.
- .2 دراسة أثر استخدام ىذه التقنية عمى التحصيل الدراسي في مقررات دراسية أخرى وعمى مستويات مختمفة من المراحل الدراسية.
	- .8 دراسة فاعمية بيئة الواقع المعزز عبر الويب عمى تنمية ميارات التفكير المتنوعة.

**ــــــــــــــــــــــــــــــــــــــــــــــــــــــــــــــــــــــــــــــــــــــــــــــــــــــــــــــــــــــــــــــــــــــــــــــــــــــــــــــــــــــــــــــــــــــــــــــــــــــــــــــــــــــــــــــــــــــــــــــــــــــــــــــــــــــــ**

**أوال: المراجع العربية:** أبو العنين، طارق.(٢٠١٤). فاعلية برنامج محاكاة على التحصيل المعرفي والأداء المهاري في مادة الحاسب اآللي لدى تالميذ الصف الأول الإعدادي. رسالة (ماجستير) غير منشورة، قسم مناهج وطرق تدريس وتكنولوجيا التعليم، كلية التربية، جامعة المنوفية، مصر . أبو حطب، فؤاد وصادق، آمال.**(٢٠٠٠). علم النفس التربوي.** القاهرة: مكتبة الأنجلو المصرية. أبو علام، رجاء محمود. (٢٠٠٦). **مناهج البحث في العلوم النفسية والتربوية ( ط0)**. القاهرة: دار النشر لمجامعات. أبو ناجي، محمود. (٢٠١٤). فعالية موقع تعليمي لمقرر الحاسب الآلي في إكساب بعض ميارات إدارة وقت التعمم اإللكتروني لدي طالب المرحمة الثانوية. **مجمة كمية التربية بأسيوط،** مصر، مح،2, العدد)8(، .004-22 أحمد، إيناس. (٢٠٠٨). فاعلية استراتيجية التعلم التعاوني على تدريس مادة الحاسب الآلي وتنمية ميارات تصميم صفحة عمى شبكة االنترنت لدى طالبات كمية العموم الصحية بالدمام. **مجمة تكنولوجيا التربية ودراسات وبحوث**، مصر، ص.40-22 البهدل، دخيل بن محمد. (٢٠١٠). أنماط طلب العون الارشادي وعلاقتها ببعض المتغيرات لدي عينة من المرشدين والمرشدات. **مجمة االرشاد النفسي**، مصر، العدد )44(، .40-02 جاداشه جاداش حامد. (٢٠١٦). أثر ا**لتفاعل بين نمط التوجيه والأسلوب المعرفي في المعمل االفتراضي عمى تنمية ميارات**  الإنتاج الطباعي السيرجرافي لدى طلاب شعبة تكنولوجيا التعليم. كلية التربية بالقاهرة، جامعة الأزهر . الحسيني، مها. (٢٠١٤). أثر استخدام تقنية الواقع المعزز في وحدة من مقرر الحاسب الآلي في تحصيل واتجاه طالبات المرحمة الثانوية**. رسالة ماجستير غير منشورة**، كمية التربية، جامعة أم القري، المممكة العربية السعودية. الحيلة، محمد. (٢٠٠٣). طرائق التدريس واستراتيجياته (ط٣). القاهرة: دار الفكر العربي.

زيتون، حسن. )4,,0(. **رؤية جديدة في التعميم "التعميم االلكتروني" :المفيوم – القضايا- التطبيق – التقييم، المممكة العربية السعودية**، الرياض: الدار الصولتية لمتربية. سعفان، إيمان عبد القادر. )4,00(. فاعمية استخدام مستويات مختمفو من سقاالت التعمم في بيئة التعمم االلكتروني عمي تنمية اساسيات وميارات استخدام برنامج النوافذ لدي طالب كمية التربية النوعية. **رسالة ماجستير غير منشورة** ،كمية التربية النوعية ،جامعة طنطا. السالمي، زينب حسن و خميس، محمد. )4,,2(. معايير تصميم وتطوير برامج الكمبيوتر متعددة الوسائط القائمة عمى سقاالت التعمم الثابتة والمرونة. **المؤتمر العممي الثاني عشر، الجمعية المصرية لتكنولوجيا التعميم، تكنولوجيا التعميم االلكتروني بين تحديات الحاضر وآفاق المستقبل**، أكتوبر 4,,2م، .42-44 سالم، احمد إبراىيم. )4,0,(. **تكنولوجيا التعميم االلكتروني )ط2(.** القاىرة**:** دار الفكر العربي. السيد، عماد ابو سريع حسين. )4,04(. "اثر استخدام التعمم المدمج في تدريس مقرر الحاسب اآللي عمى تنمية بعض ميارات برنامج البوربوينت لدى طالبات الدبموم العام شعبة مواد صناعية واتجاىاتين نحوه **".مجمة كمية التربية**، جامعة بنيا، مصر**،** مج،42 العدد)0,4(، 0 - .04 الشثري، وداد. )4,04(. أثر التدريس باستخدام تقنية الواقع المعزز عمى التحصيل الدراسي لطالبات المرحمة الثانوية في مقرر الحاسب وتقنية المعمومات، **مجمة العموم التربوية،** مصر**،** م،48 العدد )8(، .022-022 شحاتو، حسن؛ والنجار، زينب؛ وعمار، حامد. )4,00(. **معجم المصطمحات التربوية والنفسية عربي- إنجميزي، إنجميزي- عربي )ط3(**. القاىرة: الدار المصرية المبنانية. الشربيني، زكريا. )4,,2(. **االحصاء وتصميم التجارب**. القاىرة :مكتبة االنجمو المصرية. شركة تطوير لمخدمات التعميمية. )4,02(. **وثيقة منيج الحاسب وتقنية المعمومات " الخطة العالجية"**. المممكة العربية السعودية: وزارة التربية والتعميم. شعبان، إسماعيل. )4,02(. فاعمية التعميم المدمج في تنمية ميارات الحاسب اآللي لدي طالب الصف األول االعدادي الميني بمدارس األمل لمصم وضعاف السمع. **مجمة الدراسات العربية في التربية وعمم النفس**، ج8 العدد)20(، ،428-042 السعودية.

**ــــــــــــــــــــــــــــــــــــــــــــــــــــــــــــــــــــــــــــــــــــــــــــــــــــــــــــــــــــــــــــــــــــــــــــــــــــــــــــــــــــــــــــــــــــــــــــــــــــــــــــــــــــــــــــــــــــــــــــــــــــــــــــــــــــــــ**

صالح، إيمان صلاح الدين. (٢٠١٣). أثر أنماط التوجيه بمهام الويب على تنمية التعلم المنظم ذاتياً لدى طلاب الدراسات العلبا بكمية التربية. **مجمة الدراسات العربية في التربية وعمم النفس،** ج،0العدد)88(، .28-42 صبري، محمد وتوفيق، إبراىيم. )4,00(. بيئات التعمم االفتراضية في المدارس العربية. **مجمة تكنولوجيا**  ال**نتعليم الالكترون***ي***، م**ج (٢)، العدد (١٢)، مايو ٢٠١٥، ٢٣٧ –٢٨٥. عبد الكافي، أحمد إبراهيم. (٢٠٠٩). أثر استخدام بعض أوجه سقالات التعلم في برامج الكمبيوتر متعددة الوسائط عمى التحصيل وتنمية ميارات ما وراء المعرفة لدي طالب تكنولوجيا التعميم**. رسالة ماجستير غير منشورة**، كمية التربية النوعية، جامعة طنطا. العبسي، زكريا. (٢٠١٦). أثر توظيف كتاب تفاعلي في تتمية المفاهيم ومهارات التفكير فوق المعرفي بمادة العموم لدى طالبات الصف السابع األساسي. **رسالة ماجستير غير منشورة**، كمية التربية، الجامعة السالمية غزة . عطار، عبد اهلل وكنسارة، إحسان محمد. )4,00(. **الكائنات التعميمية وتكنولوجيا النانو**، الرياض: مكتبة الممك فيد الوطنية لمنشر والتوزيع. عقل، مجدي. (٢٠١٤). نموذج مقترح لتوظيف تقنية الحقيقة المدمجة في عرض الرسومات ثالثية األبعاد لطمبة التعميم العام**. ورقة عمل مقدمة لميوم الدراسي " المستحدثات التكنولوجية في عصر المعموماتية**، كمية التربية، جامعة األقصى، غزة الفار، إبراىيم. )4,04(. **تربويات الحاسوب وتحديدات مطمع القرن الحادي والعشرين،** القاىرة، دار الفكر العربي. فرحات، احمد رمضان. (٢٠١٥). أثر نمط الدعم بالخرائط الذهنية التفاعلية في تنمية مهارات التفكير البصري لطالب قسم تكنولوجيا التعميم. **مجمة الدراسات التربوية والاجتماعية،** مصر، مج٢١، العدد(٣)، ٤-١٥. إلل، زكريا والجندي، عمياء. )4,,0(. **االتصال اإللكتروني وتكنولوجيا التعميم)ط3(.** الرياض: مكتبة العبيكان. مشتهي، رامي. (٢٠١٥). فاعلية توظيف تقنية الحقيقة المدمجة في تنمية مهارات التفكير الابداعي والاتجاه نحو العلوم لدى طلاب الصف التاسع الاساسي بغزة. **رسالة ماجستير غير منشورة**، كمية التربية، الجامعة االسالمية، غزة. نوفل، خالد. )4,0,(. **تكنولوجيا الواقع االفتراضي واستخداماتيا التعميمية**، عمان: دار المناهج للنشر والتوزيع.

**ثانيا:ً الم ارجع األجنبية:**

- Alessi 'S & '. Trollip 'S.R. (2001). **Multimedia for Learning Methods and Development** 'Third Ed 'Boston: Allyn And Bacon, Inc.
- Azuma, R. & Others (2001). **Recent advances in augmented reality**, Retrieved  $12-6-2015$ ,  $2pm$ , from: http://s.v22v.net/pjh.
- Dunser, A. & Others (2012). **Creating Interactive Physics Education Books with Augmented Reality**. 24th Australian Computer-Human Interaction Conference.
- Lipscomb, L., Swanson, J., & West, A. (2004). Scaffolding. In M. Orey (Ed.), Emerging perspectives on learning, **teaching, and technology**.

Retrieved from http://www.coe.uga.edu/epltt/scaffolding. html .

Perez-Lopez, D. & Contero, M. (2013). **Delivering Educational Multimedia Contents Through an Augmented Reality Application: A Case Study on its Impact on Knowledge Acquisition and Retention**, The Turkish

Journal of Educational Technology, Vol. 1, No.24.

Ramazan. Y (2017). Exploring the role of e-learning readiness on student satisfaction and motivation in flipped classroom, **Computers in Human Behavior**, 70 (2017) 251-260.

Scheinerman, M, (2009) Exploring Augmented Reality.

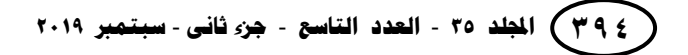

Vicente Raja Paco Calvo (2017). Augmented reality: An ecological blend,

**ــــــــــــــــــــــــــــــــــــــــــــــــــــــــــــــــــــــــــــــــــــــــــــــــــــــــــــــــــــــــــــــــــــــــــــــــــــــــــــــــــــــــــــــــــــــــــــــــــــــــــــــــــــــــــــــــــــــــــــــــــــــــــــــــــــــــ**

 **Cognitive Systems Research** 42 (2017) 58–72.

Yuen, S & Others (2001), **Augmented Reality: An overview and five directions for AR in education**. Journal of Educational Technology Development and Exchange, Vol. 4, No. 1, pp. 119-140.

**ثالثا:ً الم ارجع االلكترونية:**

موقع الوزير التعليمي (٢٠١٣). الأهداف العامة لتدريس الحاسب الآلي للمرحلة المتوسطة: .4,02-00-02 مراجعتو تمت <http://vb1.alwazer.com/t88998.html>